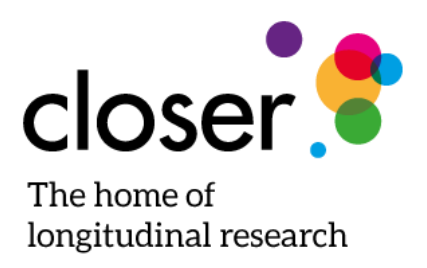

# **CLOSER work package 2:**

# Harmonised socio-economic measures user guide

Prepared by: Brian Dodgeon, Tim Morris, Claire Crawford, Samantha Parsons, Anna Vignoles, Zoe Oldfield, & Dara O'Neill

January 2018 [Datasets revised August 2019; User guide revised March 2022]

# <span id="page-1-0"></span>**Copyright**

This document is released under a Creative Commons Attribution-NonCommercial 4.0 International (CC BY-NC 4.0) Licence. The extract below is a summary. The full terms are available from [https://creativecommons.org/licenses/by-nc/4.0/legalcode.](https://creativecommons.org/licenses/by-nc/4.0/legalcode)

## **You are free to:**

- **Share** copy and redistribute the material in any medium or format
- **Adapt** remix, transform, and build upon the material.

The licensor cannot revoke these freedoms as long as you follow the license terms.

## **Under the following terms:**

- **Attribution** You must give appropriate credit, provide a link to the license, and indicate if changes were made. You may do so in any reasonable manner, but not in any way that suggests the licensor endorses you or your use.
- **NonCommercial** You may not use the material for commercial purposes.
- **No additional restrictions** You may not apply legal terms or technological measures that legally restrict others from doing anything the license permits.

## **Notices:**

- You do not have to comply with the license for elements of the material in the public domain or where your use is permitted by an applicable exception or limitation.
- No warranties are given. The license may not give you all of the permissions necessary for your intended use. For example, other rights such as publicity, privacy, or moral rights may limit how you use the material.

# <span id="page-1-1"></span>**How to cite the data**

Citation guidance is provided with the UK Data Service (UKDS) downloads and are also available on CLOSER's UKDS series page (series ID: [2000111\)](https://beta.ukdataservice.ac.uk/datacatalogue/series/series?id=2000111).

# <span id="page-1-2"></span>**How to cite this guide**

Dodgeon B, Morris T, Crawford C, Parsons S, Vignoles A, Oldfield Z, & O'Neill D. (2019). CLOSER work package 2: Harmonised socio-economic measures user guide (revised). London: CLOSER.

# **Contents**

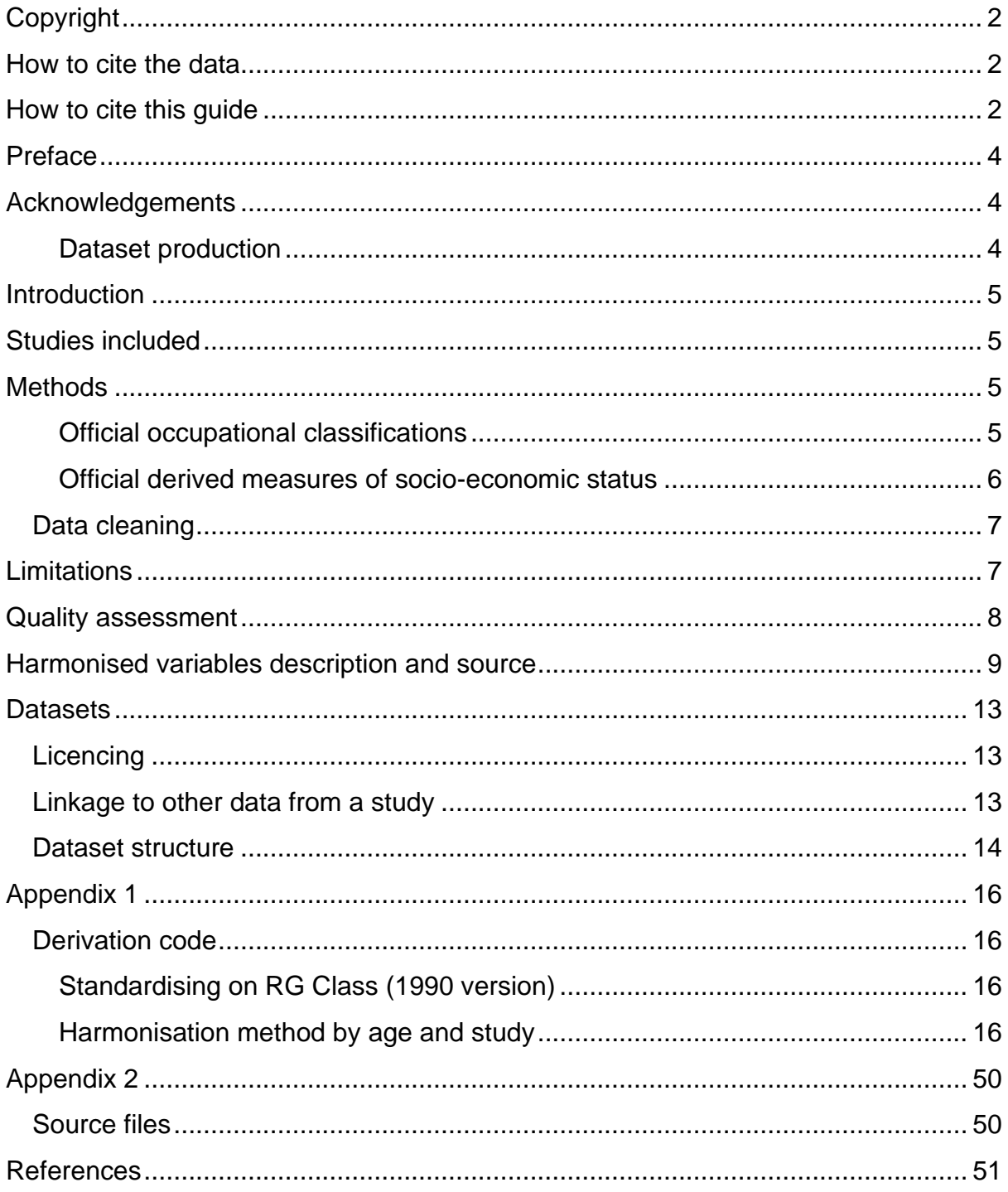

# <span id="page-3-0"></span>**Preface**

CLOSER (Cohort & Longitudinal Studies Enhancement Resources) aims to maximise the use, value and impact of longitudinal studies, both at home and abroad. Bringing together eight leading studies, the British Library and the UK Data Service, CLOSER works to stimulate interdisciplinary research, develop shared resources, provide training, and share expertise. In this way CLOSER is helping to build the body of knowledge on how life in the UK is changing – both across generations and in comparison to the rest of the world.

CLOSER's research includes a number of work packages focused on retrospective harmonisation, their aim being to make the data from different longitudinal studies more comparable in order to find out how life in the UK is changing from generation to generation. This documentation describes the datasets produced as part of the second CLOSER harmonisation work package about social class.

# <span id="page-3-1"></span>**Acknowledgements**

The authors would like to thank the owners of the five studies in question and of a valuable 'subsidiary' dataset connected with NCDS and BCS70:

- the MRC Unit for Lifelong Health and Ageing at UCL (NSHD);
- the Centre for Longitudinal Studies at the UCL Institute of Education (NCDS, BCS70, MCS);
- Avon Longitudinal Study of Parents and Children, University of Bristol (ALSPAC);
- Paul Gregg of the University of Bristol, who deposited the NCDS/BCS70 'Occupational Coding' dataset (SN7023) at the UK Data Archive.

We also thank Prof Paul Lambert of Stirling University, who gave invaluable advice about the feasibility of converting data between different classification systems, and produced many look-up tables downloadable from the CAMSIS website (www.camsis.stir.ac.uk/), which informed the conversion syntax we in turn produced.

Finally, individual thanks are due to Professors David Rose and David Pevalin of ISER, who produced look-up tables downloadable from the ISER website which facilitated back-coding from the SOC2010 occupational classification to earlier coding regimes.

## <span id="page-3-2"></span>*Dataset production*

The dataset was constructed by Brian Dodgeon, Samantha Parsons, Paul Gregg, and Zoe Oldfield, with additional processing and metadata harmonisation by Dara O'Neill at CLOSER.

# <span id="page-4-0"></span>**Introduction**

The aim of this project was to harmonise and document a set of variables measuring socio-economic circumstances from the 1946, 1958, and 1970 birth cohort studies, plus the Millennium Cohort Study as part of a CLOSER data harmonisation project.

# <span id="page-4-1"></span>**Studies included**

- 1946 MRC National Survey of Health and Development (NSHD)
- 1958 National Child Development Study (NCDS)
- 1970 British Cohort Study (BCS70)
- Millennium Cohort Study (MCS)

# <span id="page-4-2"></span>**Methods**

The team considered a range of possible socio-economic measures before choosing one around which all of the studies could be harmonised. The most difficult problem was the wide historical range of the starting-years for the different studies, from 1946 (NSHD) to 2000/01 (MCS). During this 55-year period, different official methods of occupational classification have superseded each other every decade, as have many derived measures of socio-economic status. The list below mainly features those devised by the Office of Population Censuses and Surveys (OPCS, formerly known as the Registrar General's Office), which became the Office for National Statistics (ONS) in 1996:

## <span id="page-4-3"></span>*Official occupational classifications*

- CO70 (OPCS 1970 Classification Of Occupations)
	- o 223 categories, subdivided into 26 Occupational Orders
- CO80 (OPCS 1980 Operational Coding Groups)
	- o 350 categories (or 547 'Occupational Groups' when split by supervisory status)
- SOC90
	- o 371 'unit' groups, with 77 Minor Groups, 22 Sub-Major Groups, 9 Major **Groups**
- SOC2000
	- o 353 unit groups, 81 Minor Groups, 25 Sub-Major groups, 9 Major Groups
- SOC2010
	- o Relatively minor revisions to SOC2000

<span id="page-5-0"></span>*Official derived measures of socio-economic status*

- Registrar General's Social Class (RG Class)
	- o Revised decennially 1970 until 1990 (see 3 versions below), then superseded by NS-SEC in 2000. Always has the same six categories: I, II, III-Non-Manual, III-Manual, IV, V
- RG Class 1970 version
	- o Derived from CO70 plus employment status
- RG Class 1980 version
	- o Derived from CO80 plus employment status
- RG Class 1990 version (also known as 'Social Class Based on Occupation')
	- o Derived from SOC90plus employment status
- Socio-Economic Group (SEG)/ Socio-Economic Class (SEC)
	- $\circ$  Various other classification systems from 1970-1990 combining occupation with supervisory status and size of establishment - 15, 20 or 40 categories
- NS-SEC (Office for National Statistics Socio-Economic Classification)
	- o Introduced by ONS in 2000 to supersede RG Class and SEG/SEC, incorporating distinct classes for the self-employed, & available in versions with 5, 7 or 13 categories, as well as the full 35-category version
- CAMSIS (Cambridge Social Interaction and Stratification)
	- $\circ$  A continuous measure of arithmetic standardisation based on evaluating occupations internationally, devised by Ken Prandy (ex-Cardiff & Cambridge University, now retired) & Paul Lambert (Stirling University)

Whichever coding system were to be chosen, a further challenge to bear in mind was that all the above measures rely on discerning from the respective fieldwork questionnaires:

- the unique (i.e. classifiable) characteristics of the person's job, and
- the degree of supervisory status the job entailed (self-employed/manager/ foreman/employee), plus the establishment size (usually 7 categories).

Fieldwork questionnaires provide us with an occupational 'text-string' comprising the person's own description of the job they do. The task of coding this to one of the above occupational classification systems can be difficult. For instance, a text-string "Petrol pump attendant" is a clear job description, which is easy to code. However, some respondents may describe their job in much less clear terms, e.g. "I sort out the electrical boxes at the back of the supermarket", which are difficult to code.

Coding occupational text-strings into an occupational classification system is usually a manual exercise, but can be done with software such as CASOC (Elias, Halstead, & Prandy, 1993) or CASCOT (Jones & Elias, 2005), a later version developed by Warwick University.

Even CASCOT, when run in 'fully automatic' mode, makes some mis-codings. Consequently, 'semi-automatic' is preferable (i.e. manual intervention where CASCOT is struggling).

The final decision made was to standardise on RG Class (1990 version), which stood chronologically in the middle of the period 1946-2016, and was the measure to which, with some minor exceptions (as documented in the 'Limitations' section below), the measures of all included studies could be converted.

Given that the studies surveyed their respective participants at varying ages, a decision was taken to limit the harmonisation of social class to just one childhood timepoint (for parent's occupation, nearest to age 10/11) and one adult time-point (nearest to age 42). Of course, in the case of MCS, the study participants are still not old enough to have an adult time-point.

## <span id="page-6-0"></span>Data cleaning

For NCDS and BCS70 at age 10/11, there were a small number of cases where the desired harmonised indicator (Father's RG Class 1990 version) could not be produced, because of the illegibility (or non-availability) of the occupational text strings to be read into the CASCOT software (see 'Description of Derivation' under 'Harmonised Variables Description below). In these cases, a categorisation was substituted from two parallel variables already available in the deposited NCDS and BCS70 datasets, which showed RG Class (1970 version) for NCDS age 11 and RG Class (1980 version) for BCS70 age 10 respectively, with a flag variable created and included in the derived datasets to indicate which cases had received this substitution.

# <span id="page-6-1"></span>**Limitations**

For NSHD age 11 data, no look-up table was available to harmonise the 1970 occupational codings to the 1990 version RG Class, so instead the standard OPCS syntax was used for derivation of 1970 version RG Class.

During the preparation of the data, exploration was undertaken on extending the focus of this work package to data from the Avon Longitudinal Study of Parents and Children (ALSPAC). Whilst ALSPAC collected information on the occupation of the father, other information to derive social class was not, specifically, in the case of employers, the number of employees, or in the case of employees, whether they were a supervisor or other type of employee. Consequently, it was not possible to include ALSPAC data in the cross-study harmonised dataset.

# <span id="page-7-0"></span>**Quality assessment**

No quality issues were observed with any of the datasets, other than those noted above under 'Data Cleaning.'

<span id="page-8-0"></span>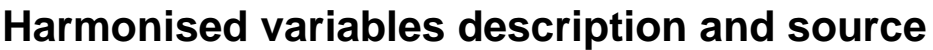

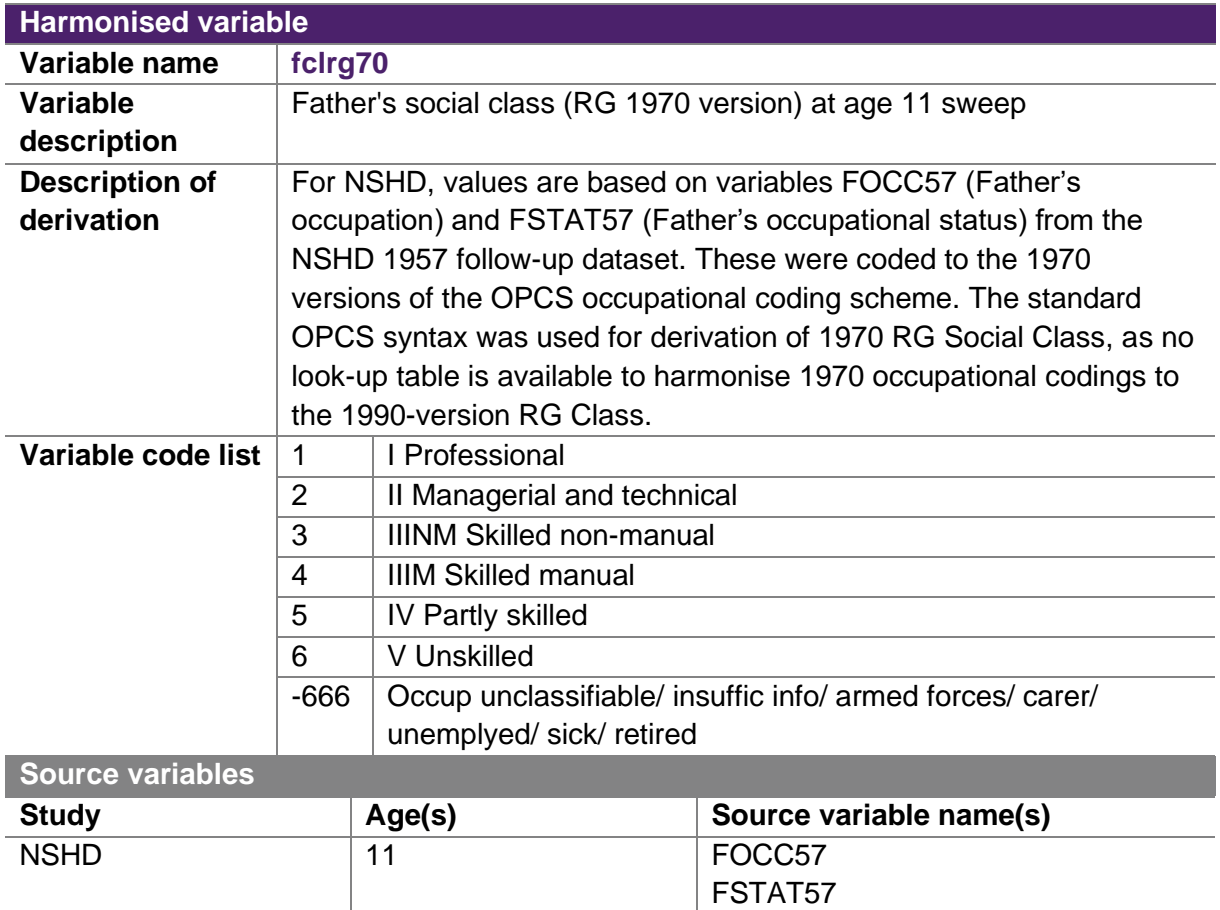

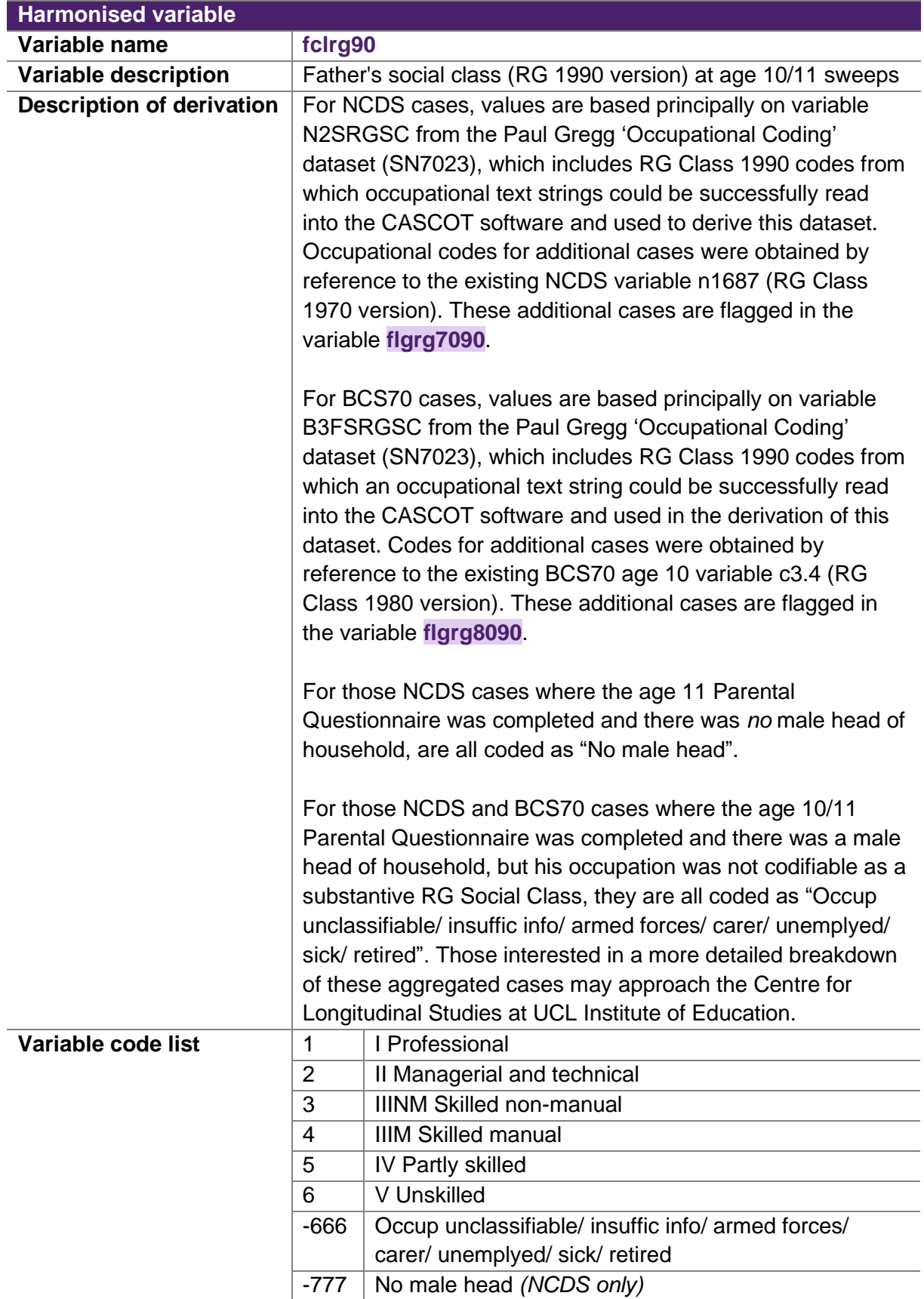

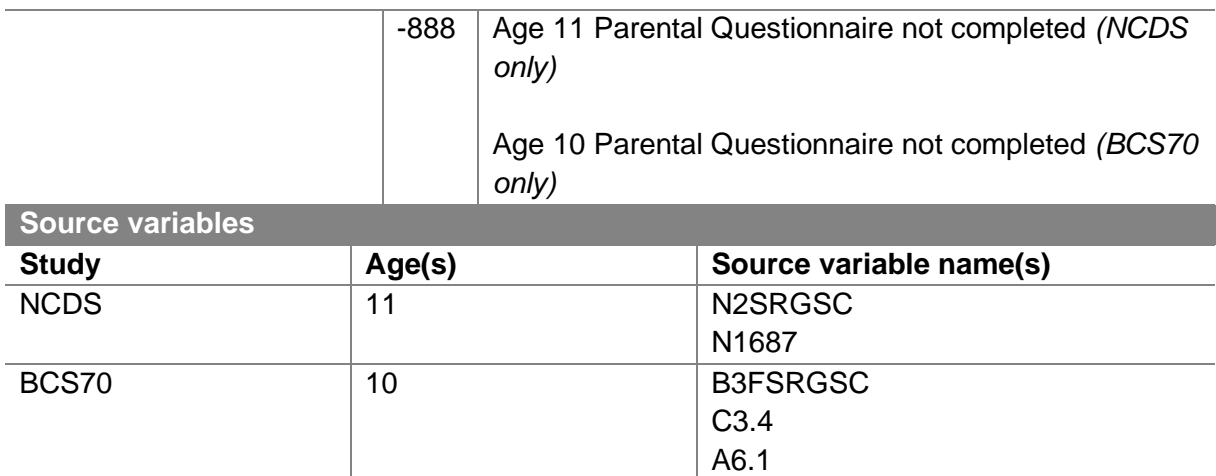

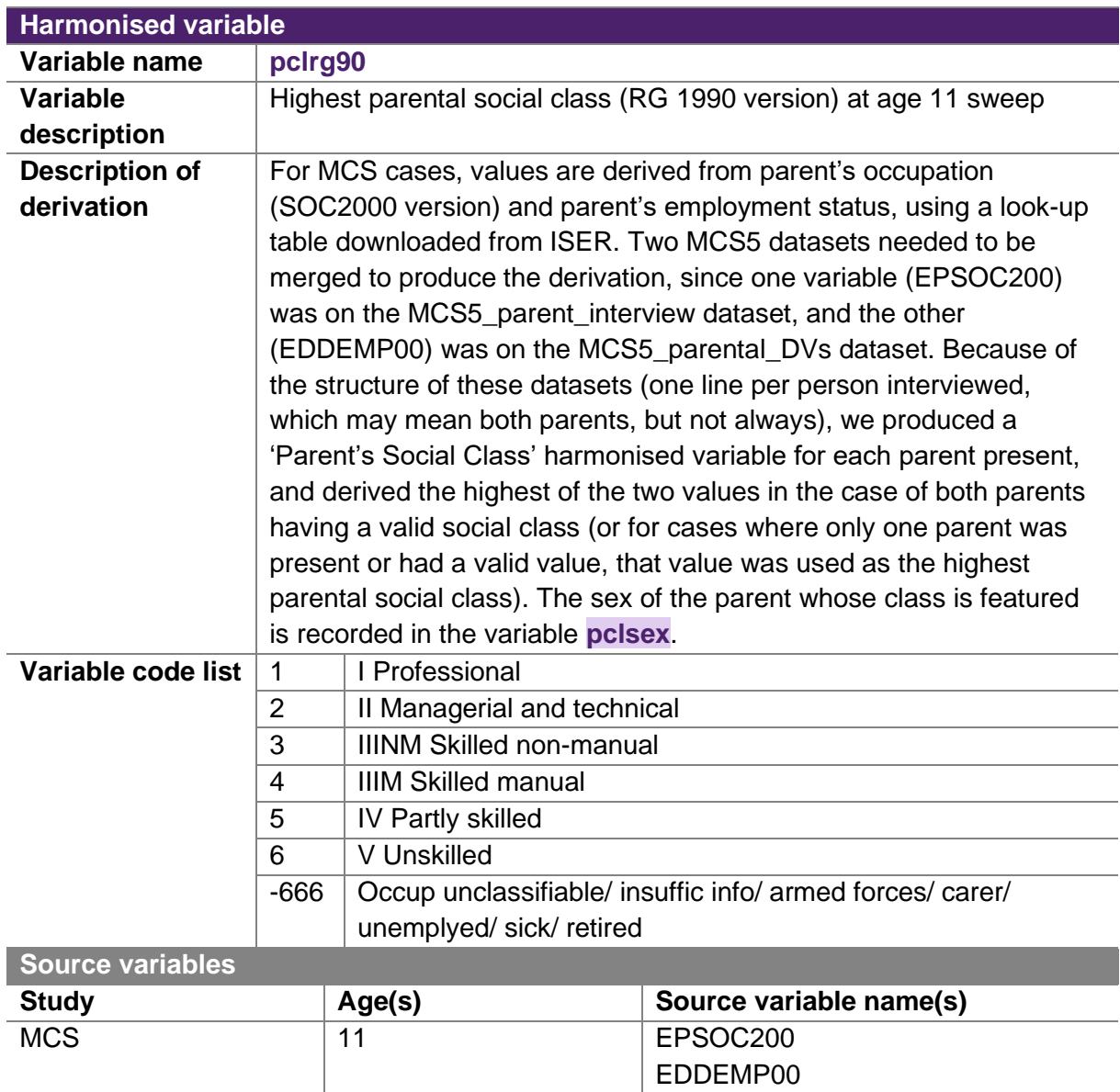

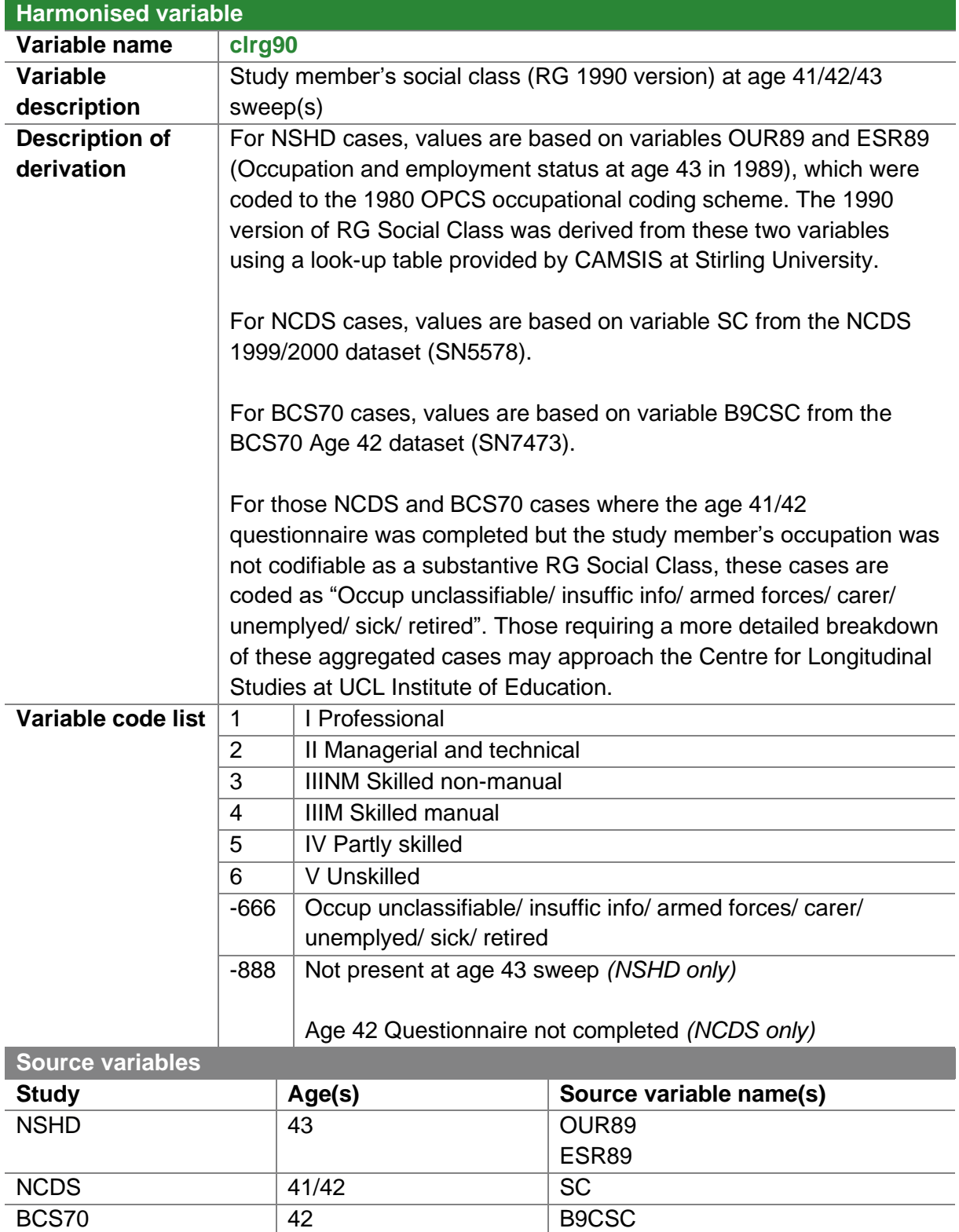

# <span id="page-12-0"></span>**Datasets**

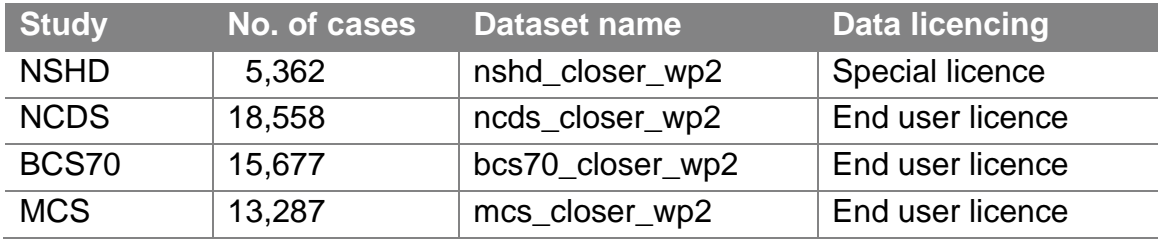

## <span id="page-12-1"></span>Licencing

All datasets are available from the UK Data Service (UKDS) at [https://www.ukdataservice.ac.uk/get-data/key-data/cohort-and-longitudinal-studies.](https://www.ukdataservice.ac.uk/get-data/key-data/cohort-and-longitudinal-studies) All users of the data need to be registered with the UKDS (details of how to do this are available at [https://www.ukdataservice.ac.uk/get-data/how-to-access/registration.](https://www.ukdataservice.ac.uk/get-data/how-to-access/registration) Data under the End User Licence can be downloaded once the access conditions have been ticked. Data under the Special Licence will need to request permission and complete a form. Once that has been accepted the data will be available to download.

## <span id="page-12-2"></span>Linkage to other data from a study

The datasets are linkable to other data released by CLOSER using the CLOSER ID ('closerid') variable. This is a pseudonymised participant identifier that is included in all datasets from the CLOSER harmonisation work packages.

If you wish to link the harmonised data to other data from NCDS, BCS70 and MCS, the original participant identifiers from these studies are also included in the harmonised datasets for those studies.

If you wish to link other NSHD data to the harmonised dataset for that study, contact NSHD at: [https://skylark.ucl.ac.uk/NSHD/doku.php.](https://skylark.ucl.ac.uk/NSHD/doku.php)

## <span id="page-13-0"></span>Dataset structure

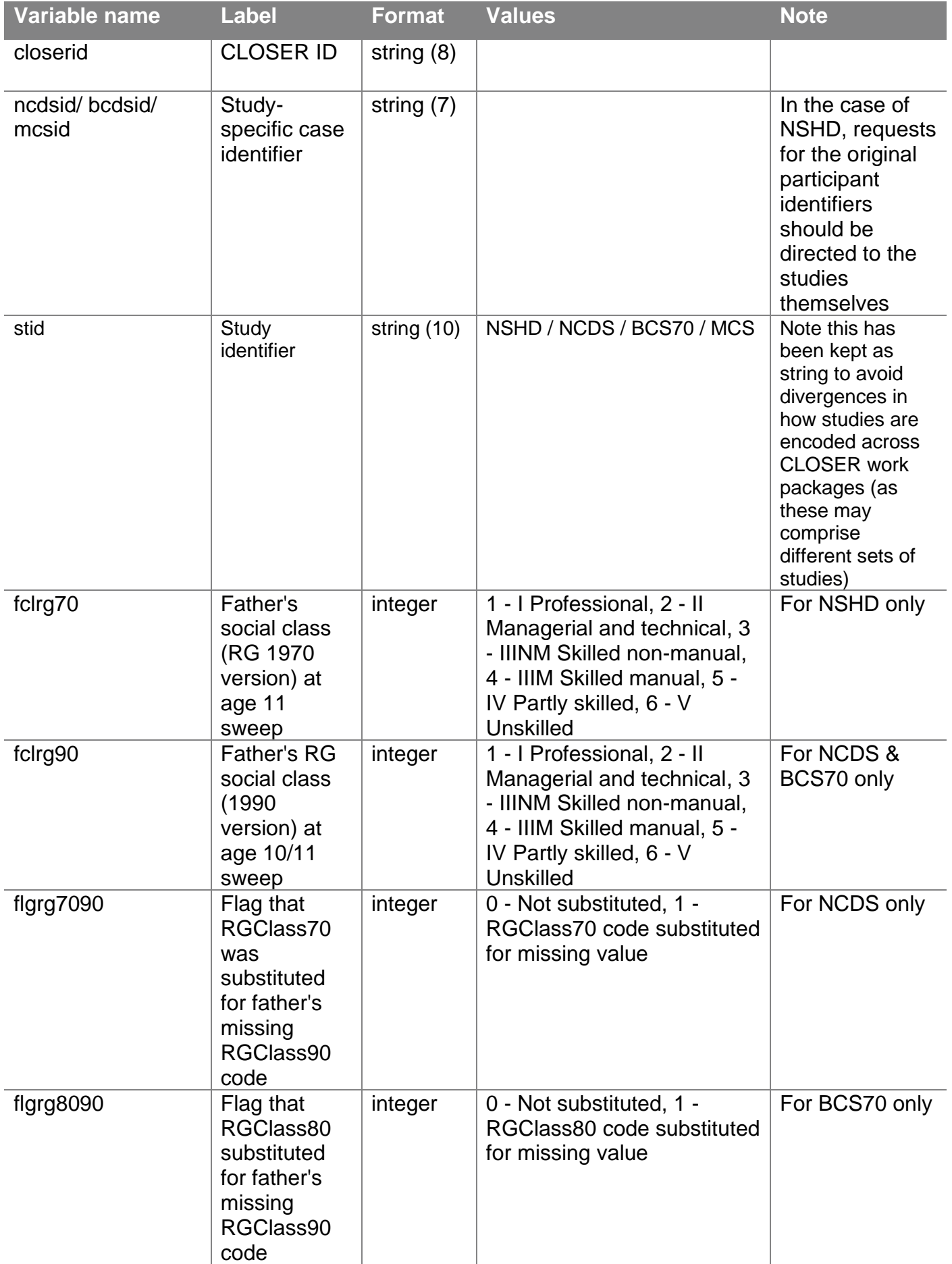

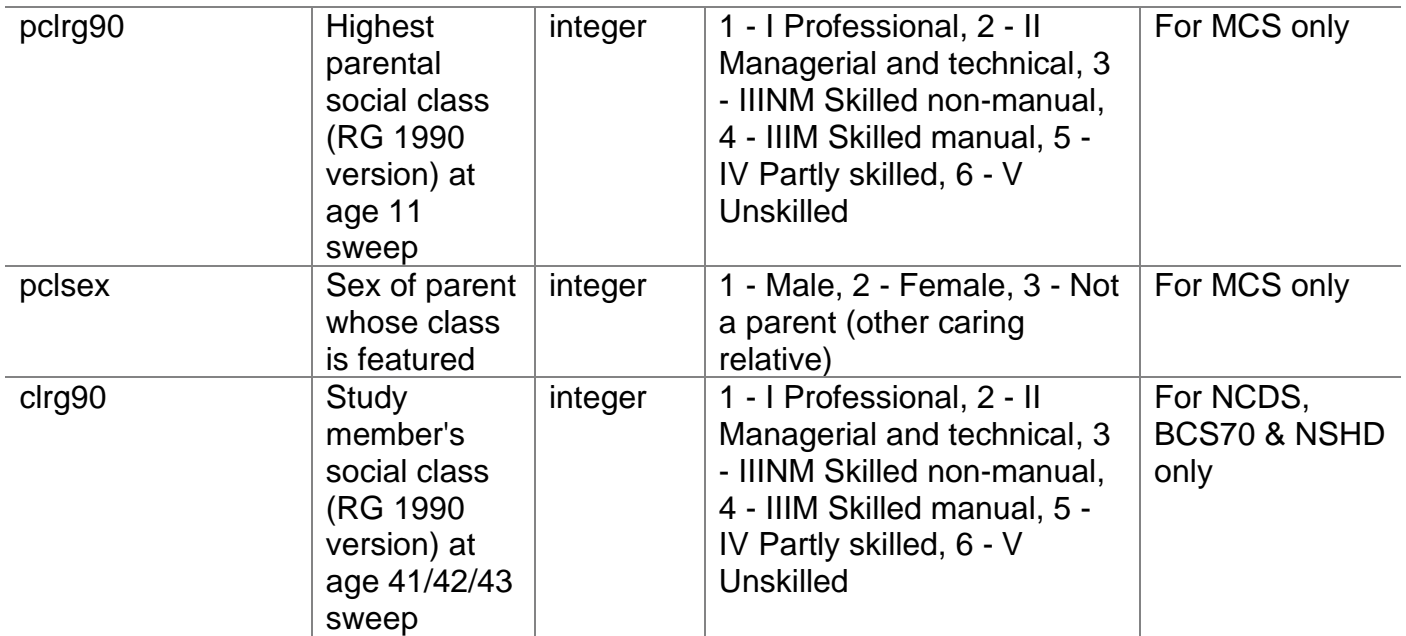

# <span id="page-15-0"></span>**Appendix 1**

## <span id="page-15-1"></span>Derivation code

Developed and documented by Brian Dodgeon (UCL)

## <span id="page-15-2"></span>*Standardising on RG Class (1990 version)*

Having carefully considered numerous alternatives (see 'Methods' section in main body of user guide), the final decision was to standardise on **RG Class (1990 version)**, which stood chronologically in the middle of the period 1946-2016, and was the measure to which, with some minor exceptions, the measures of all six studies could be converted.

Given that the six studies surveyed their respective participants at varying ages, a decision was taken to limit the harmonisation of social class to just one childhood time-point (for parent's occupation, nearest to age 10/11) and one adult time-point (nearest to age 42). Of course in the case of MCS, the study members are still not old enough to have an adult time-point.

## <span id="page-15-3"></span>*Harmonisation method by age and study*

## **1. NCDS childhood (age 11)**

At the age 11 childhood sweep 15,337 CMs were present, of which 12,888 had details of social class based on father's occupation stored in variable n1687 (RG Social Class 1970 version). A further 702 cases were coded 7 'No male head'.

We had decided to standardise on RG Class 1990 version, but no look-up table exists to facilitate a conversion from the 1970-version RG Class (stored in variable n1687) to the 1990 version. Luckily, we could use the dataset derived by Paul Gregg (SN7023), which had benefited from Gregg's painstaking use of the CASCOT software to read the character-strings of 'father's occupation' from microfiche and code them direct to RG Class 1990 version. This had been done for 11,156 cases (i.e. less than the 12,888 coded by variable n1687, but nevertheless including valid codes for 502 cases not given a valid code by n1687).

The discrepancy is attributed to the fact that, in some cases coded in the year 1969 to variable n1687, the microfiche storing the original data had become unreadable by the year 2008/9 when the Paul Gregg exercise was conducted. Conversely, 502 cases that had not been successfully coded in 1969 were assigned a valid code as a result of the Paul Gregg exercise.

In preparing the harmonised variable NCDS2FCL therefore, its values are based principally on variable N2SRGSC from the Paul Gregg 'Occupational Coding' dataset (SN7023). This has RG Class 1990 codes for 11,156 cases for which an occupational text string could be successfully read into the CASCOT software. So no harmonisation syntax was necessary for those 11,156 cases.

For a further 2,318 cases where the Paul Gregg exercise had not successfully read the microfiche data to convert it to RG Class 1990, the harmonised variable NCDS2FCL was given the original 1970-version code supplied in variable n1687, and a 'flag' variable NCDS2FLG was prepared which indicates which are these 2,318 cases.

To summarise, the NCDS childhood (age 11) harmonisation process was simply a question of acquiring data either from the Paul Gregg dataset or the original NCDS2 data, and flagging up which is which. So no conversion syntax was necessary.

## **2. NCDS adulthood (age 41/42)**

Values are based on variable SC from the NCDS 1999/2000 dataset (SN5578), which has valid RG Class 1990 codes for 9,613 cases. For those cases where the age 41/42 Questionnaire was completed but the study member's occupation was not codifiable as a substantive RG Social Class 1.0-5.0, they are all coded 6.0 (Occup unclassifiable/ insuffic info/ armed forces/ carer/ unemplyed/ sick/ retired).

So as the SN5578 dataset already had study member's occupation coded to RG Class 1990 -version, no conversion syntax was necessary.

## **3. BCS70 childhood (age 10)**

At the age 10 childhood sweep, 14,869 CMs were present, of which 12,232 had details of social class based on father's occupation stored in variable c3.4 (RG Social Class 1980 version). A further 1,636 cases were coded 'Insufficient data' or 'No data'.

We had decided to standardise on RG Class 1990 version. Luckily, as in the case of NCDS, we could use the dataset derived by Paul Gregg (SN7023), where the CASCOT software had read the character-strings of 'father's occupation' and coded them direct to RG Class 1990 version. This had been done for 12,042 cases (i.e. less than the 12,232 coded by variable c3.4, but nevertheless including valid codes for 266 cases not given a valid code by C3.4).

The discrepancy, as with NCDS, is attributed to the fact that, in some cases coded in the year 1980 to variable c3.4, the paper-copy storing the original data had become unreadable by the year 2008/9 when the Paul Gregg exercise was conducted. Conversely, 266 cases that had not been successfully coded in 1980 were assigned a valid code as a result of the Paul Gregg exercise.

In preparing the harmonised variable BCS3FCL therefore, its values are based principally on variable B3FSRGSC from the Paul Gregg 'Occupational Coding' dataset (SN7023). This has RG Class 1990 codes for 12,042 cases for which an occupational text string could be successfully read into the CASCOT software. So no harmonisation syntax was necessary for those 12,042 cases.

For a further 1,258 cases where the Paul Gregg exercise had not successfully read the data to convert it to RG Class 1990, the harmonised variable BCS3FCL was given the original 1980-version code supplied in variable c3.4, and a 'flag' variable BCS3FLG was prepared which indicates which are these 1,258 cases.

To summarise, the BCS70 childhood (age 10) harmonisation process was simply a question of acquiring data either from the Paul Gregg dataset or the original BCS3 data, and flagging up which is which. So no conversion syntax was necessary.

#### **4. BCS70 adulthood (age 42)**

Values are based on variable B9CSC from the BCS70 Age 42 dataset (SN7473). So as the SN7473 dataset already had study members' occupations coded to RG Class 1990-version, no conversion syntax was necessary.

#### **5. MCS childhood (age 11)**

Derived from Parent's Occupation (SOC2000 version) and Parent's employment status, using look-up table downloaded from ISER. Two MCS5 datasets needed to be merged to produce the derivation, since one variable (EPSOC200) was on the MCS5\_parent\_interview dataset, and the other (EDDEMP00) was on the MCS5 parental DVs dataset. Because of the structure of these datasets (one line per person interviewed, which may mean both parents, but not always), we produced a 'Parent's Social Class' harmonised variable for each parent present, and coded MCS5PCLAS to be the highest of the two values in the case of both parents having a valid social class, or the only valid one if that were the case.

## *Syntax to compute Parent's Social Class from occupation (EPSOC200) and employment status (EDDEMP00):*

```
compute rgclass90=-1.
missing values rgclass90 (-1).
format rgclass90 (f3.1).
variable labels rgclass90 'RG Class 1990 (derived from SOC2010 and 
Empl Status)'.
VALUE LABELS rgclass90
1.0 'I Professional'
2.0 'II Managerial-technical'
3.1 'IIINM Skilled non-manual'
```

```
3.2 'IIIM Skilled manual'
4.0 'IV Partly skilled'
5.0 'V Unskilled'
6.0 'Armed Forces'
-1 'Not known'.
if (epsoc200 ge 1115 and epsoc200 le 1116)rgclass90=2.0.
if (epsoc200=1121)rgclass90=2.0.
if (epsoc200=1121 and eddemp00 ge 6)rgclass90=3.1.
if (epsoc200 ge 1122 and epsoc200 le 1162)rgclass90=2.0.
if (epsoc200=1171)rgclass90=6.0.
if (epsoc200 ge 1172 and epsoc200 le 1259)rgclass90=2.0.
if (epsoc200 ge 2111 and epsoc200 le 2129)rgclass90=1.0.
if (epsoc200 ge 2132 and epsoc200 le 2139)rgclass90=2.0.
if (epsoc200 ge 2141 and epsoc200 le 2142)rgclass90=1.0.
if (epsoc200=2150)rgclass90=2.0.
if (epsoc200 ge 2211 and epsoc200 le 2216)rgclass90=1.0.
if (epsoc200 ge 2217 and epsoc200 le 2232)rgclass90=2.0.
if (epsoc200=2311)rgclass90=1.0.
if (epsoc200 ge 2312 and epsoc200 le 2316)rgclass90=2.0.
if (epsoc200 ge 2317 and epsoc200 le 2318)rgclass90=1.0.
if (epsoc200=2319)rgclass90=2.0.
if (epsoc200 ge 2412 and epsoc200 le 2423)rgclass90=1.0.
if (epsoc200=2424) rqclass90=2.0.
if (epsoc200 ge 2425 and epsoc200 le 2426)rgclass90=1.0.
if (epsoc200=2429)rgclass90=2.0.
if (epsoc200 ge 2431 and epsoc200 le 2432)rgclass90=1.0.
if (epsoc200=2433)rgclass90=2.0.
if (epsoc200=2434) rqclass90=1.0.
if (epsoc200 ge 2435 and epsoc200 le 2443)rgclass90=2.0.
if (epsoc200=2444)rgclass90=1.0.
if (epsoc200 ge 2449 and epsoc200 le 2552)rgclass90=2.0.
if (epsoc200=2461)rgclass90=1.0.
if (epsoc200 ge 2462 and epsoc200 le 3115)rgclass90=2.0.
if (epsoc200=3116)rgclass90=1.0.
if (epsoc200 ge 3119 and epsoc200 le 3121)rgclass90=2.0.
if (epsoc200=3122)rgclass90=3.1.
if (epsoc200 ge 3131 and epsoc200 le 3132)rgclass90=2.0.
if (epsoc200=3213)rgclass90=3.2.
if (epsoc200 ge 3216 and epsoc200 le 3239)rgclass90=2.0.
if (epsoc200=3311)rgclass90=6.0.
if (epsoc200 ge 3312 and epsoc200 le 3314)rgclass90=3.1.
if (epsoc200=3315 and eddemp00 ne 6) rgclass90=4.0.
if (epsoc200=3315 and eddemp00=6)rgclass90=3.1.
if (epsoc200=3319 and eddemp00 le 3)rgclass90=4.0.
if (epsoc200=3319 and eddemp00=4)rgclass90=2.0.
if (epsoc200=3319 and eddemp00=5)rgclass90=2.0.
if (epsoc200=3319 and eddemp00=6)rgclass90=3.1.
if (epsoc200=3319 and eddemp00=7)rgclass90=4.0.
if (epsoc200 ge 3411 and epsoc200 le 3416)rgclass90=2.0.
if (epsoc200=3417) rgclass90=3.1.if (epsoc200 ge 3421 and epsoc200 le 3422)rgclass90=2.0.
if (epsoc200 ge 3441 and epsoc200 le 3442) rgclass90=3.1.
if (epsoc200 ge 3443 and epsoc200 le 3541)rgclass90=2.0.
if (epsoc200=3542)rgclass90=3.1.
if (epsoc200 ge 3543 and epsoc200 le 3546)rgclass90=2.0.
```

```
if (epsoc200=3550 and eddemp00 ne 6) rgclass90=4.0.
if (epsoc200=3550 and eddemp00=6)rgclass90=3.1.
if (epsoc200 ge 3561 and epsoc200 le 3567)rgclass90=2.0.
if (epsoc200 ge 4112 and epsoc200 le 4113)rgclass90=3.1.
if (epsoc200 ge 4114 and epsoc200 le 4121)rgclass90=2.0.
if (epsoc200 ge 4122 and epsoc200 le 4135)rgclass90=3.1.
if (epsoc200=4138)rgclass90=2.0.
if (epsoc200 ge 4151 and epsoc200 le 4159)rgclass90=3.1.
if (epsoc200=4161)rgclass90=2.0.
if (epsoc200 ge 4162 and epsoc200 le 4213)rgclass90=3.1.
if (epsoc200=4214 and eddemp00 le 3)rgclass90=2.0.
if (epsoc200=4214 and eddemp00 ge 4)rgclass90=3.1.
if (epsoc200 ge 4215 and epsoc200 le 4217) rgclass90=3.1.
if (epsoc200=5111)rgclass90=2.0.
if (epsoc200=5111 and eddemp00 ge 4)rgclass90=3.2.
if (epsoc200=5112 and eddemp00 le 3)rgclass90=2.0.
if (epsoc200=5112 and eddemp00 = 4)rgclass90=4.0.
if (epsoc200=5112 and eddemp00 = 5) rqclass90=4.0.
if (epsoc200=5112 and eddemp00 = 6) rgclass90=3.2.
if (epsoc200=5112 and eddemp00 = 7)rqclass90=4.0.
if (epsoc200=5113 and eddemp00 ne 6)rgclass90=4.0.
if (epsoc200=5113 and eddemp00=6)rgclass90=3.2.
if (epsoc200=5114 and eddemp00 ne 6)rgclass90=4.0.
if (epsoc200=5114 and eddemp00=6)rgclass90=3.2.
if (epsoc200=5119 and eddemp00 ne 6)rgclass90=4.0.
if (epsoc200=5119 and eddemp00=6)rgclass90= 3.2.
if (epsoc200 ge 5211 and epsoc200 le 5312)rgclass90=3.2.
if (epsoc200=5313)rgclass90=4.0.
if (epsoc200 ge 5314 and epsoc200 le 5315)rgclass90=3.2.
if (epsoc200=5316)rgclass90=4.0.
if (epsoc200 ge 5319 and epsoc200 le 5423)rgclass90=3.2.
if (epsoc200=5431 and eddemp00 le 3)rgclass90=2.0.
if (epsoc200=5431 and eddemp00 ge 4)rqclass90=3.2.
if (epsoc200=5432)rgclass90=3.2.
if (epsoc200=5433 and eddemp00 le 3)rgclass90=2.0.
if (epsoc200=5433 and eddemp00 ge 4)rgclass90=3.2.
if (epsoc200 ge 5434 and epsoc200 le 5435)rgclass90=3.2.
if (epsoc200=5436) rqclass90=2.0.if (epsoc200 ge 5441 and epsoc200 le 5442)rgclass90=3.2.
if (epsoc200=5443)rgclass90=3.1.
if (epsoc200=5449)rgclass90=4.0.
if (epsoc200=5449 and eddemp00=6)rgclass90=3.2.
if (epsoc200=6121)rgclass90=3.2.
if (epsoc200=6122 and eddemp00 ne 6)rgclass90=4.0.
if (epsoc200=6122 and eddemp00=6)rgclass90= 3.2.
if (epsoc200=6123 and eddemp00 ne 6)rgclass90=4.0.
if (epsoc200=6123 and eddemp00=6)rgclass90=3.2.
if (epsoc200=6125 and eddemp00 ne 6)rgclass90=4.0.
if (epsoc200=6125 and eddemp00=6)rgclass90=3.2.
if (epsoc200=6126 and eddemp00 ne 6)rgclass90=4.0.
if (epsoc200=6126 and eddemp00=6)rgclass90=3.2.
if (epsoc200=6131)rgclass90=2.0.
if (epsoc200=6132 and eddemp00 le 3)rgclass90=3.2.
if (epsoc200=6132 and eddemp00 = 4) rqclass90=4.0.
if (epsoc200=6132 and eddemp00 = 5) rgclass90=4.0.
if (epsoc200=6132 and eddemp00 = 6)rgclass90=3.2.
```

```
if (epsoc200=6132 and eddemp00 = 7) rqclass90=4.0.
if (epsoc200=6139 and eddemp00 ne 6)rgclass90=4.0.
if (epsoc200=6139 and eddemp00=6)rgclass90= 3.2.
if (epsoc200=6141)rgclass90=2.0.
if (epsoc200=6142)rgclass90=3.2.
if (epsoc200=6143)rgclass90=2.0.
if (epsoc200=6144) rqclass90=2.0.if (epsoc200=6145) rqclass90=4.0.if (epsoc200=6146) rgclass90=4.0.if (epsoc200=6147)rgclass90=3.2.
if (epsoc200=6148 and eddemp00 le 3)rgclass90=3.2.
if (epsoc200=6148 and eddemp00 = 4)rgclass90=4.0.
if (epsoc200=6148 and eddemp00 = 5) rgclass90=4.0.
if (epsoc200=6148 and eddemp00 = 6) rgclass90=3.2.
if (epsoc200=6148 and eddemp00 = 7)rqclass90=4.0.
if (epsoc200=6211 and eddemp00 ne 6)rgclass90=4.0.
if (epsoc200=6211 and eddemp00 = 6)rgclass90=3.2.
if (epsoc200=6212 and eddemp00 le 3)rgclass90=2.0.
if (epsoc200=6212 and eddemp00 ge 4)rgclass90=3.1.
if (epsoc200 ge 6214 and epsoc200 le 6219)rgclass90=3.2.
if (epsoc200=6221 and eddemp00 le 3)rgclass90=2.0.
if (epsoc200=6221 and eddemp00 ge 4)rgclass90=3.2.
if (epsoc200=6222 and eddemp00 ne 6)rgclass90=4.0.
if (epsoc200=6222 and eddemp00 = 6) rgclass90=3.2.
if (epsoc200=6231)rgclass90=3.2.
if (epsoc200=6232)rgclass90=4.0.
if (epsoc200=6240 and eddemp00 le 3)rgclass90=3.2.
if (epsoc200=6240 and eddemp00 = 4)rgclass90=2.0.
if (epsoc200=6240 and eddemp00 = 5) rgclass90=2.0.
if (epsoc200=6240 and eddemp00 = 6) rgclass90=3.2.
if (epsoc200=6240 and eddemp00 = 7)rqclass90=3.2.
if (epsoc200 ge 7111 and epsoc200 le 7115)rgclass90=3.1.
if (epsoc200=7121)rgclass90=4.0.
if (epsoc200=7122)rgclass90=3.1.
if (epsoc200=7123)rgclass90=3.2.
if (epsoc200=7124) rgclass90=4.0.if (epsoc200 ge 7125 and epsoc200 le 7211)rgclass90=3.1.
if (epsoc200=7213)rgclass90=4.0.
if (epsoc200 ge 7214 and epsoc200 le 7219)rgclass90=3.1.
if (epsoc200=7220 and eddemp00 le 5)rgclass90=2.0.
if (epsoc200=7220 and eddemp00 ge 6) rgclass90=3.1.
if (epsoc200=8111 and eddemp00 ne 6) rgclass90=4.0.
if (epsoc200=8111 and eddemp00=6)rgclass90=3.2.
if (epsoc200=8112)rgclass90=3.2.
if (epsoc200=8113 and eddemp00 ne 6)rgclass90=4.0.
if (epsoc200=8113 and eddemp00=6)rgclass90=3.2.
if (epsoc200=8114 and eddemp00 ne 6) rgclass90=4.0.
if (epsoc200=8114 and eddemp00=6)rgclass90=3.2.
if (epsoc200=8115)rgclass90=3.2.
if (epsoc200=8116 and eddemp00 ne 6)rgclass90=4.0.
if (epsoc200=8116 and eddemp00=6)rgclass90=3.2.
if (epsoc200 ge 8117 and epsoc200 le 8118)rgclass90=3.2.
if (epsoc200=8119 and eddemp00 ne 6)rgclass90=4.0.
if (epsoc200=8119 and eddemp00=6)rgclass90= 3.2.
if (epsoc200 ge 8121 and epsoc200 le 8122)rgclass90=3.2.
if (epsoc200=8123 and eddemp00 ne 6) rgclass90=4.0.
```

```
if (epsoc200=8123 and eddemp00=6)rgclass90= 3.2.
if (epsoc200=8124 and eddemp00 ne 6)rgclass90=4.0.
if (epsoc200=8124 and eddemp00=6)rgclass90= 3.2.
if (epsoc200=8125 and eddemp00 ne 6)rgclass90=4.0.
if (epsoc200=8125 and eddemp00=6)rgclass90= 3.2.
if (epsoc200=8126 and eddemp00 ne 6)rgclass90=5.0.
if (epsoc200=8126 and eddemp00=6)rgclass90=3.2.
if (epsoc200=8127) rqclass90=3.2.if (epsoc200=8129 and eddemp00 ne 6)rgclass90=4.0.
if (epsoc200=8129 and eddemp00=6)rgclass90= 3.2.
if (epsoc200=8131 and eddemp00 ne 6)rgclass90=4.0.
if (epsoc200=8131 and eddemp00=6)rgclass90=3.2.
if (epsoc200=8132 and eddemp00 ne 6) rgclass90=4.0.
if (epsoc200=8132 and eddemp00=6)rgclass90= 3.2.
if (epsoc200=8133 and eddemp00 ne 6)rgclass90=4.0.
if (epsoc200=8133 and eddemp00=6)rgclass90= 3.2.
if (epsoc200=8134 and eddemp00 ne 6)rgclass90=4.0.
if (epsoc200=8134 and eddemp00=6)rgclass90=3.2.
if (epsoc200=8135 and eddemp00 ne 6)rgclass90=4.0.
if (epsoc200=8135 and eddemp00=6)rgclass90=3.2.
if (epsoc200=8137 and eddemp00 ne 6)rgclass90=4.0.
if (epsoc200=8137 and eddemp00=6)rgclass90=3.2.
if (epsoc200=8139 and eddemp00 ne 6)rgclass90=4.0.
if (epsoc200=8139 and eddemp00=6)rgclass90=3.2.
if (epsoc200=8141 and eddemp00 ne 6)rgclass90=4.0.
if (epsoc200=8141 and eddemp00=6)rgclass90=3.2.
if (epsoc200=8142 and eddemp00 ne 6) rgclass90=5.0.
if (epsoc200=8142 and eddemp00=6)rgclass90= 3.2.
if (epsoc200=8143 and eddemp00 ne 6)rgclass90=4.0.
if (epsoc200=8143 and eddemp00=6)rgclass90=3.2.
if (epsoc200=8149 and eddemp00 ne 6) rgclass90=4.0.
if (epsoc200=8149 and eddemp00=6)rgclass90= 3.2.
if (epsoc200 ge 8211 and epsoc200 le 8214)rgclass90=3.2.
if (epsoc200=8215)rgclass90=3.1.
if (epsoc200 ge 8221 and epsoc200 le 8222)rgclass90=3.2.
if (epsoc200=8223 and eddemp00 ne 6)rgclass90=4.0.
if (epsoc200=8223 and eddemp00=6)rgclass90= 3.2.
if (epsoc200 ge 8229 and epsoc200 le 8231)rgclass90=3.2.
if (epsoc200=8232 and eddemp00 ne 6)rgclass90=4.0.
if (epsoc200=8232 and eddemp00=6)rgclass90=3.2.
if (epsoc200=8233 and eddemp00 ne 6)rgclass90=5.0.
if (epsoc200=8233 and eddemp00=6)rgclass90=3.2.
if (epsoc200 ge 8234 and epsoc200 le 8239)rgclass90=3.2.
if (epsoc200=9111 and eddemp00 ne 6)rgclass90=4.0.
if (epsoc200=9111 and eddemp00=6)rgclass90= 3.2.
if (epsoc200=9112 and eddemp00 ne 6)rgclass90=4.0.
if (epsoc200=9112 and eddemp00=6)rgclass90=3.2.
if (epsoc200=9119 and eddemp00 ne 6)rgclass90=4.0.
if (epsoc200=9119 and eddemp00=6)rgclass90=3.2.
if (epsoc200=9120 and eddemp00 ne 6)rgclass90=5.0.
if (epsoc200=9120 and eddemp00=6)rgclass90=3.2.
if (epsoc200=9132 and eddemp00 ne 6)rgclass90=5.0.
if (epsoc200=9132 and eddemp00=6)rgclass90= 3.2.
if (epsoc200=9134 and eddemp00 ne 6)rgclass90=4.0.
if (epsoc200=9134 and eddemp00=6)rgclass90= 3.2.
if (epsoc200=9139 and eddemp00 ne 6)rgclass90=5.0.
```

```
if (epsoc200=9139 and eddemp00=6)rgclass90= 3.2.
if (epsoc200=9211 and eddemp00 ne 3 and eddemp00 ne 6)rgclass90=4.0.
if (epsoc200=9211 and eddemp00=3)rgclass90= 5.0.
if (epsoc200=9211 and eddemp00=6)rgclass90=3.2.
if (epsoc200=9219)rgclass90=3.1.
if (epsoc200 ge 9231 and epsoc200 le 9233)rgclass90=5.0.
if (epsoc200=9234 and eddemp00 ne 6)rgclass90=4.0.
if (epsoc200=9234 and eddemp00=6)rgclass90= 3.2.
if (epsoc200=9235 and eddemp00=1)rgclass90= 4.0.
if (epsoc200=9235 and eddemp00=2)rgclass90=4.0.
if (epsoc200=9235 and eddemp00 ge 3 and eddemp00 le 5)rgclass90=5.0.
if (epsoc200=9235 and eddemp00=6)rgclass90=3.2.
if (epsoc200=9235 and eddemp00=7)rgclass90=5.0.
if (epsoc200=9236 and eddemp00 ne 6)rgclass90=5.0.
if (epsoc200=9236 and eddemp00=6)rgclass90= 3.2.
if (epsoc200=9239)rgclass90=4.0.
if (epsoc200=9241 and eddemp00 ne 6)rgclass90=4.0.
if (epsoc200=9241 and eddemp00=6)rgclass90=3.1.
if (epsoc200=9242 and eddemp00 ne 6)rgclass90=5.0.
if (epsoc200=9242 and eddemp00=6)rgclass90=3.2.
if (epsoc200=9244 and eddemp00 ne 6)rgclass90=4.0.
if (epsoc200=9244 and eddemp00=6) rac{1}{2} rac{1}{2}.
if (epsoc200=9249 and eddemp00 ne 6)rgclass90=4.0.
if (epsoc200=9249 and eddemp00=6)rgclass90=3.1.
if (epsoc200 ge 9251 and epsoc200 le 9259)rgclass90=4.0.
if (epsoc200=9260 and eddemp00 ne 3 and eddemp00 ne 6)rgclass90=4.0.
if (epsoc200=9260 and eddemp00=3)rgclass90= 5.0.
if (epsoc200=9260 and eddemp00=6)rgclass90= 3.2.
if (epsoc200=9271 and eddemp00 ne 6)rgclass90=4.0.
if (epsoc200=9271 and eddemp00=6)rgclass90=3.2.
if (epsoc200=9272 and eddemp00 ne 6) rgclass90=4.0.
if (epsoc200=9272 and eddemp00=6)rgclass90= 3.2.
if (epsoc200=9273 and eddemp00 ne 6)rgclass90=4.0.
if (epsoc200=9273 and eddemp00=6)rgclass90= 3.2.
if (epsoc200=9274) rqclass90=4.0.if (epsoc200=9274 and eddemp00=6)rgclass90=3.2.
if (epsoc200=9275 and eddemp00 ne 6)rgclass90=4.0.
if (epsoc200=9275 and eddemp00=6)rgclass90= 3.2.
if (epsoc200=9279 and eddemp00 ne 6)rgclass90=4.0.
if (epsoc200=9279 and eddemp00=6)rgclass90= 3.2.
```
fre rgclass90.

#### **6. NSHD childhood (age 11)**

Values are based on variables FOCC57 (Father's occupation) and FSTAT57 (Father's occupational status) from the NSHD 1957 follow-up dataset. These were coded to the 1970 versions of the OPCS occupational coding scheme. The standard OPCS syntax was used for derivation of 1970 RG Social Class, as no look-up table is available to harmonise 1970 occupational codings to the 1990 version RG Class.

*Syntax to derive Father's social class (1970-version) from FOCC57 (Father's occupation) and FSTAT57 (Father's occupational status):* format rgclass70 (f2.1). missing values rgclass70(-1). var labels rgclass70 "Father's social class 1957 (coded to RG Class1970)". val labels rgclass70 1 'I Professional' 2 'II Intermediate' 3.1 'IIINM Skilled Non-Manual' 3.2 'IV Skilled Manual' 4 'IV Semi-skilled Manual' 5 'V Unskilled Manual' 6 'Armed Forces' -1 'Father not in employment/no information'. \*Note that in variable FOCC57, the values at the end are 221, 222 Armed Forces; 223 Inadeq info; \*224 Unemployed 225 Sick 226 Student 227 No info 228 Retired 229 Dead. if(FOCC57=1 and FSTAT57=1)rgclass70=4.0. if(FOCC57=1 and FSTAT57=2)rgclass70=4.0. if(FOCC57=1 and FSTAT57=3)rgclass70=3.2. if(FOCC57=1 and FSTAT57=4)rgclass70=3.2. if(FOCC57=1 and FSTAT57=5)rgclass70=4.0. if(FOCC57=2)rgclass70= $2.0$ . if(FOCC57=3 and FSTAT57 le 3)rgclass70=2.0. if(FOCC57=3 and FSTAT57=4)rgclass70=3.2. if(FOCC57=3 and FSTAT57=5)rgclass70=4.0. if (FOCC57=4 and FSTAT57 le 3)rgclass70=2.0. if(FOCC57=4 and FSTAT57=4)rgclass70=3.2. if(FOCC57=4 and FSTAT57=5)rgclass70=4.0. if(FOCC57=5 and FSTAT57=1)rgclass70=4.0. if(FOCC57=5 and FSTAT57=2)rgclass70=4.0. if(FOCC57=5 and FSTAT57=3)rgclass70=3.2. if(FOCC57=5 and FSTAT57=4)rgclass70=3.2. if(FOCC57=5 and FSTAT57=5)rgclass70=4.0. if(FOCC57=6 and FSTAT57 le 3)rgclass70=2.0. if(FOCC57=6 and FSTAT57=4)rgclass70=3.2. if(FOCC57=6 and FSTAT57=5)rgclass70=4.0. if(FOCC57=7 and FSTAT57 ne 3)rgclass70=3.2. if(FOCC57=7 and FSTAT57=3)rgclass70=2.0. if(FOCC57=8 and FSTAT57=1)rgclass70=4.0. if(FOCC57=8 and FSTAT57=2)rgclass70=4.0. if(FOCC57=8 and FSTAT57=3)rgclass70=3.2. if(FOCC57=8 and FSTAT57=4)rgclass70=3.2. if(FOCC57=8 and FSTAT57=5)rgclass70=4.0. if(FOCC57=9 and FSTAT57 ne 3)rgclass70=3.2. if(FOCC57=9 and FSTAT57=3)rgclass70=2.0. if (FOCC57=10 and FSTAT57=1)rgclass70=4.0. if(FOCC57=10 and FSTAT57=2)rgclass70=4.0. if(FOCC57=10 and FSTAT57=3)rgclass70=3.2. if(FOCC57=10 and FSTAT57=4)rgclass70=3.2.

```
if(FOCC57=10 and FSTAT57=5)rgclass70=4.0.
if(FOCC57=11 and FSTAT57=4)rgclass70=3.2.
if(FOCC57=11 and FSTAT57=5)rgclass70=4.0.
if(FOCC57=12 and FSTAT57=1)rgclass70=4.0.
if(FOCC57=12 and FSTAT57=2)rgclass70=4.0.
if(FOCC57=12 and FSTAT57=3)rgclass70=3.2.
if(FOCC57=12 and FSTAT57=4)rgclass70=3.2.
if(FOCC57=12 and FSTAT57=5)rgclass70=4.0.
if(FOCC57=13 and FSTAT57 ne 3)rgclass70=3.2.
if(FOCC57=13 and FSTAT57=3)rgclass70=2.0.
if(FOCC57=14 and FSTAT57 ne 3)rgclass70=3.2.
if(FOCC57=14 and FSTAT57=3)rgclass70=2.0.
if(FOCC57=15 and FSTAT57 ne 3)rgclass70=3.2.
if(FOCC57=15 and FSTAT57=3)rgclass70=2.0.
if(FOCC57=16 and FSTAT57 ne 3)rgclass70=3.2.
if(FOCC57=16 and FSTAT57=3)rgclass70=2.0.
if(FOCC57=17 and FSTAT57=1)rgclass70=4.0.
if(FOCC57=17 and FSTAT57=2)rgclass70=4.0.
if(FOCC57=17 and FSTAT57=3)rgclass70=3.2.
if(FOCC57=17 and FSTAT57=4)rgclass70=3.2.
if(FOCC57=17 and FSTAT57=5)rgclass70=4.0.
if(FOCC57=18 and FSTAT57 ne 3)rgclass70=3.2.
if(FOCC57=18 and FSTAT57=3)rgclass70=2.0.
if(FOCC57=19 and FSTAT57 ne 3)rgclass70=3.2.
if(FOCC57=19 and FSTAT57=3)rgclass70=2.0.
if(FOCC57=20 and FSTAT57 ne 3)rgclass70=3.2.
if(FOCC57=20 and FSTAT57=3)rgclass70=2.0.
if(FOCC57=21 and FSTAT57 ne 3)rgclass70=3.2.
if(FOCC57=21 and FSTAT57=3)rgclass70=2.0.
if(FOCC57=22 and FSTAT57=1)rgclass70=4.0.
if(FOCC57=22 and FSTAT57=2)rgclass70=4.0.
if(FOCC57=22 and FSTAT57=3)rgclass70=3.2.
if(FOCC57=22 and FSTAT57=4)rgclass70=3.2.
if(FOCC57=22 and FSTAT57=5)rgclass70=4.0.
if(FOCC57=23 and FSTAT57 ne 4)rgclass70=4.0.
if(FOCC57=23 and FSTAT57=4)rgclass70=3.2.
if(FOCC57=24 and FSTAT57 ne 3)rgclass70=3.2.
if(FOCC57=24 and FSTAT57=3)rgclass70=2.0.
if(FOCC57=25 and FSTAT57 ne 3)rgclass70=3.2.
if(FOCC57=25 and FSTAT57=3)rgclass70=2.0.
if(FOCC57=26)rgclass70=3.2.
if(FOCC57=27 and FSTAT57 ne 3)rgclass70=3.2.
if(FOCC57=27 and FSTAT57=3)rgclass70=2.0.
if(FOCC57=28 and FSTAT57 ne 3)rgclass70=3.2.
if(FOCC57=28 and FSTAT57=3)rgclass70=2.0.
if(FOCC57=29 and FSTAT57 ne 4)rgclass70=4.0.
if(FOCC57=29 and FSTAT57=4)rgclass70=3.2.
if(FOCC57=30 and FSTAT57 ne 3)rgclass70=3.2.
if(FOCC57=30 and FSTAT57=3)rgclass70=2.0.
if(FOCC57=31)rgclass70=3.2.
if(FOCC57=32)rqclass70=3.2.if(FOCC57=33 and FSTAT57 ne 3)rgclass70=3.2.
if(FOCC57=33 and FSTAT57=3)rgclass70=2.0.
if(FOCC57=34 and FSTAT57 ne 3) rqclass70=3.2.
if(FOCC57=34 and FSTAT57=3)rgclass70=2.0.
if(FOCC57=35 and FSTAT57 ne 3)rgclass70=3.2.
```
if(FOCC57=35 and FSTAT57=3)rgclass70=2.0. if(FOCC57=36 and FSTAT57 ne 3)rgclass70=3.2. if(FOCC57=36 and FSTAT57=3)rgclass70=2.0. if(FOCC57=37 and FSTAT57 ne 3)  $rqclass70=3.2$ . if(FOCC57=37 and FSTAT57=3)rgclass70=2.0. if(FOCC57=38 and FSTAT57 ne 3)rgclass70=3.2. if(FOCC57=38 and FSTAT57=3)rgclass70=2.0. if(FOCC57=39 and FSTAT57 ne 4)rgclass70=4.0. if(FOCC57=39 and FSTAT57=4)rgclass70=3.2. if(FOCC57=40 and FSTAT57 ne 3)rgclass70=3.2. if(FOCC57=40 and FSTAT57=3)rgclass70=2.0. if(FOCC57=41 and FSTAT57 ne 3)rgclass70=3.2. if(FOCC57=41 and FSTAT57=3)rgclass70=2.0. if(FOCC57=42 and FSTAT57 ne 3)rgclass70=3.2. if(FOCC57=42 and FSTAT57=3)rgclass70=2.0. if(FOCC57=43 and FSTAT57 ne 3)rgclass70=3.2. if(FOCC57=43 and FSTAT57=3)rgclass70=2.0. if(FOCC57=44 and FSTAT57 ne 3)rgclass70=3.2. if(FOCC57=44 and FSTAT57=3)rgclass70=2.0. if(FOCC57=45 and FSTAT57 ne 3)  $rqclass70=3.2$ . if(FOCC57=45 and FSTAT57=3)rgclass70=2.0. if(FOCC57=46 and FSTAT57 ne 3)rgclass70=3.2. if(FOCC57=46 and FSTAT57=3)rgclass70=2.0. if(FOCC57=47 and FSTAT57=1)rgclass70=4.0. if(FOCC57=47 and FSTAT57=2)rgclass70=4.0. if(FOCC57=47 and FSTAT57=3)rgclass70=3.2. if(FOCC57=47 and FSTAT57=4)rgclass70=3.2. if(FOCC57=47 and FSTAT57=5)rgclass70=4.0. if(FOCC57=48 and FSTAT57 ne 3)rgclass70=3.2. if(FOCC57=48 and FSTAT57=3)rgclass70=2.0. if(FOCC57=49 and FSTAT57 ne 3)rgclass70=3.2. if(FOCC57=49 and FSTAT57=3)rgclass70=2.0. if(FOCC57=50 and FSTAT57 ne 3)rgclass70=3.2. if(FOCC57=50 and FSTAT57=3)rgclass70=2.0. if(FOCC57=51 and FSTAT57 ne 3)rgclass70=3.2. if(FOCC57=51 and FSTAT57=3)rgclass70=2.0. if(FOCC57=52 and FSTAT57 ne 3)rgclass70=3.2. if(FOCC57=52 and FSTAT57=3)rgclass70=2.0. if(FOCC57=53 and FSTAT57=2)rgclass70=4.0. if(FOCC57=53 and FSTAT57=4)rgclass70=3.2. if(FOCC57=53 and FSTAT57=5)rgclass70=4.0. if(FOCC57=54 and FSTAT57=1)rgclass70=4.0. if(FOCC57=54 and FSTAT57=2)rgclass70=4.0. if(FOCC57=54 and FSTAT57=3)rgclass70=3.2. if(FOCC57=54 and FSTAT57=4)rgclass70=3.2. if(FOCC57=54 and FSTAT57=5)rgclass70=4.0. if(FOCC57=55 and FSTAT57 ne 3)rgclass70=3.2. if(FOCC57=55 and FSTAT57=3)rgclass70=2.0. if(FOCC57=56 and FSTAT57 ne 3)rgclass70=3.2. if(FOCC57=56 and FSTAT57=3)rgclass70=2.0. if(FOCC57=57 and FSTAT57 ne 3)rgclass70=3.2. if(FOCC57=57 and FSTAT57=3)rgclass70=2.0. if(FOCC57=58 and FSTAT57 ne 3)rgclass70=3.2. if(FOCC57=58 and FSTAT57=3)rgclass70=2.0. if(FOCC57=59 and FSTAT57 ne 3)rgclass70=3.2. if(FOCC57=59 and FSTAT57=3)rgclass70=2.0.

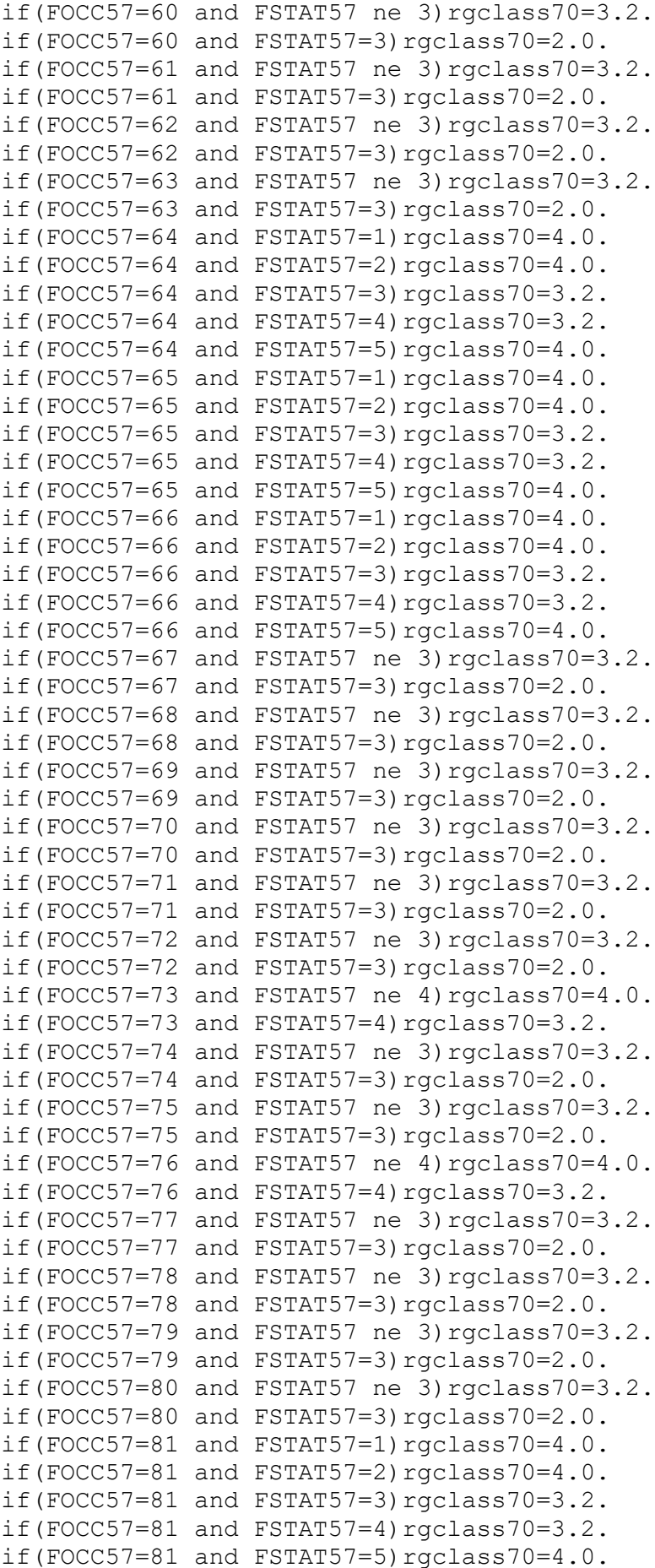

```
if(FOCC57=82 and FSTAT57=1)rgclass70=4.0.
if(FOCC57=82 and FSTAT57=2)rgclass70=4.0.
if(FOCC57=82 and FSTAT57=3)rgclass70=3.2.
if(FOCC57=82 and FSTAT57=4)rgclass70=3.2.
if(FOCC57=82 and FSTAT57=5)rgclass70=4.0.
if(FOCC57=83 and FSTAT57 ne 3)rgclass70=3.2.
if(FOCC57=83 and FSTAT57=3)rgclass70=2.0.
if(FOCC57=84 and FSTAT57 ne 3)rgclass70=3.2.
if(FOCC57=84 and FSTAT57=3)rgclass70=2.0.
if(FOCC57=85 and FSTAT57 ne 3)rgclass70=3.2.
if(FOCC57=85 and FSTAT57=3)rgclass70=2.0.
if(FOCC57=86 )rgclass70=3.2.
if(FOCC57=87 and FSTAT57 ne 3)rgclass70=3.2.
if(FOCC57=87 and FSTAT57=3)rgclass70=2.0.
if(FOCC57=88 and FSTAT57 ne 3)rgclass70=3.2.
if(FOCC57=88 and FSTAT57=3)rgclass70=2.0.
if(FOCC57=89 and FSTAT57 ne 3)rgclass70=3.2.
if(FOCC57=89 and FSTAT57=3)rgclass70=2.0.
if(FOCC57=90 and FSTAT57=1)rgclass70=4.0.
if(FOCC57=90 and FSTAT57=2)rgclass70=4.0.
if(FOCC57=90 and FSTAT57=3)rgclass70=3.2.
if(FOCC57=90 and FSTAT57=4)rgclass70=3.2.
if(FOCC57=90 and FSTAT57=5)rgclass70=4.0.
if(FOCC57=91 and FSTAT57 ne 3)rgclass70=3.2.
if(FOCC57=91 and FSTAT57=3)rgclass70=2.0.
if(FOCC57=92 and FSTAT57=1)rgclass70=4.0.
if(FOCC57=92 and FSTAT57=2)rgclass70=4.0.
if(FOCC57=92 and FSTAT57=3)rgclass70=3.2.
if(FOCC57=92 and FSTAT57=4)rgclass70=3.2.
if(FOCC57=92 and FSTAT57=5)rgclass70=4.0.
if(FOCC57=93 and FSTAT57 ne 3)rgclass70=3.2.
if(FOCC57=93 and FSTAT57=3)rgclass70=2.0.
if(FOCC57=94 and FSTAT57 ne 3)rgclass70=3.2.
if(FOCC57=94 and FSTAT57=3)rgclass70=2.0.
if(FOCC57=95 and FSTAT57 ne 3)rgclass70=3.2.
if(FOCC57=95 and FSTAT57=3)rgclass70=2.0.
if(FOCC57=96 and FSTAT57 ne 3)rgclass70=3.2.
if(FOCC57=96 and FSTAT57=3)rgclass70=2.0.
if(FOCC57=97 and FSTAT57=1)rgclass70=4.0.
if(FOCC57=97 and FSTAT57=2)rgclass70=4.0.
if(FOCC57=97 and FSTAT57=3)rgclass70=3.2.
if(FOCC57=97 and FSTAT57=4)rgclass70=3.2.
if(FOCC57=97 and FSTAT57=5)rgclass70=4.0.
if(FOCC57=98 and FSTAT57=1)rgclass70=4.0.
if(FOCC57=98 and FSTAT57=2)rgclass70=4.0.
if(FOCC57=98 and FSTAT57=3)rgclass70=3.2.
if(FOCC57=98 and FSTAT57=4)rgclass70=3.2.
if(FOCC57=98 and FSTAT57=5)rgclass70=4.0.
if(FOCC57=99 and FSTAT57=1)rgclass70=4.0.
if(FOCC57=99 and FSTAT57=2)rgclass70=4.0.
if(FOCC57=99 and FSTAT57=3)rgclass70=3.2.
if(FOCC57=99 and FSTAT57=4)rgclass70=3.2.
if(FOCC57=99 and FSTAT57=5)rgclass70=4.0.
if(FOCC57=100 and FSTAT57 ne 3)rgclass70=3.2.
if(FOCC57=100 and FSTAT57=3)rgclass70=2.0.
if(FOCC57=101 and FSTAT57 ne 3)rgclass70=3.2.
```

```
if (FOCC57=101 and FSTAT57=3) rgclass70=2.0.
if (FOCC57=102 and FSTAT57=4) rqclass70=3.2.
if (FOCC57=102 and FSTAT57=5) rgclass70=4.0.
if(FOCC57=103) rgclass70=3.2.
if (FOCC57=104 and FSTAT57 ne 3) rqclass70=3.2.
if (FOCC57=104 and FSTAT57=3) raclass70=2.0.
if (FOCC57=105) rqclass70=3.2.
if (FOCC57=106 and FSTAT57=4) rqclass70=3.2.
if (FOCC57=106 and FSTAT57=5) rqclass70=4.0.
if (FOCC57=107 and FSTAT57=4) rgclass70=3.2.
if (FOCC57=107 and FSTAT57=5) rgclass70=5.0.
if (FOCC57=108 and FSTAT57=4) r \alphaclass70=3.2.
if (FOCC57=108 and FSTAT57=5) rqclass70=5.0.
if (FOCC57=109 and FSTAT57=4) rqclass70=3.2.
if (FOCC57=109 and FSTAT57=5) rqclass70=5.0.
if (FOCC57=110 and FSTAT57=4) rqclass70=3.2.
if (FOCC57=110 and FSTAT57=5) rqclass70=5.0.
if (FOCC57=111 and FSTAT57=4) rqclass70=3.2.
if (FOCC57=111 and FSTAT57=5) raclass70=5.0.
if (FOCC57=112 and FSTAT57=4) rqclass70=3.2.
if (FOCC57=112 and FSTAT57=5) rgclass70=5.0.
if (FOCC57=113 and FSTAT57 ne 4) raclass70=5.0.
if (FOCC57=113 and FSTAT57=4) rqclass70=3.2.
if (FOCC57=114 and FSTAT57 ne 4) rgclass70=5.0.
if (FOCC57=114 and FSTAT57=4) rqclass70=3.2.
if (FOCC57=115) rqclass70=2.0.
if (FOCC57=116 and FSTAT57 ne 4) rac{1}{2} raclass70=4.0.
if (FOCC57=116 and FSTAT57=4) rqclass70=3.2.
if (FOCC57=117) rqclass70=2.0.
if (FOCC57=118) rqclass70=3.2.
if (FOCC57=119) rgclass70=3.2.
if (FOCC57=120 and FSTAT57 ne 3) rgclass70=3.2.
if (FOCC57=120 and FSTAT57=3) rqclass70=2.0.
if (FOCC57=121 and FSTAT57 ne 3) rqclass70=3.2.
if (FOCC57=121 and FSTAT57=3) rqclass70=2.0.
if (FOCC57=122 and FSTAT57 ne 3) rgclass70=3.2.
if (FOCC57=122 and FSTAT57=3) rgclass 70=2.0.
if (FOCC57=123) rgclass70=2.0.
if (FOCC57=124) rgclass70=3.2.
if (FOCC57=125 and FSTAT57 ne 3) rqclass70=3.2.
if (FOCC57=125 and FSTAT57=3) rgclass70=2.0.
if (FOCC57=126 and FSTAT57 ne 3) rqclass70=3.1.
if (FOCC57=126 and FSTAT57=3) rqclass70=2.0.
if (FOCC57=127 and FSTAT57=4) rqclass70=3.1.
if (FOCC57=127 and FSTAT57=5) rqclass70=4.0.
if (FOCC57=128 and FSTAT57 ne 3) rqclass70=3.1.
if (FOCC57=128 and FSTAT57=3) rqclass70=2.0.
if (FOCC57=129 and FSTAT57=4) rqclass70=3.2.
if (FOCC57=129 and FSTAT57=5) rqclass70=4.0.
if (FOCC57=130 and FSTAT57 ne 4) rgclass70=5.0.
if (FOCC57=130 and FSTAT57=4) rqclass70=3.2.
if (FOCC57=131) rqclass70=4.0.
if (FOCC57=132 and FSTAT57=4) rgclass70=3.2.
if (FOCC57=132 and FSTAT57=5) rqclass70=5.0.
if (FOCC57=133 and FSTAT57 ne 3) rqclass70=5.0.
if (FOCC57=133 and FSTAT57=4) rqclass70=3.2.
```

```
if(FOCC57=134)rqclass70=5.0.
if(FOCC57=135 and FSTAT57=1)rgclass70=4.0.
if(FOCC57=135 and FSTAT57=2)rgclass70=4.0.
if(FOCC57=135 and FSTAT57=3)rgclass70=3.2.
if(FOCC57=135 and FSTAT57=4)rgclass70=3.2.
if(FOCC57=135 and FSTAT57=5)rgclass70=4.0.
if(FOCC57=136 and FSTAT57=1)rgclass70=4.0.
if(FOCC57=136 and FSTAT57=2)rgclass70=4.0.
if(FOCC57=136 and FSTAT57=3)rgclass70=3.2.
if(FOCC57=136 and FSTAT57=4)rgclass70=3.2.
if(FOCC57=136 and FSTAT57=5)rgclass70=4.0.
if(FOCC57=137 and FSTAT57 ne 4)rgclass70=4.0.
if(FOCC57=137 and FSTAT57=4)rgclass70=3.2.
if(FOCC57=138 )rgclass70=2.0.
if(FOCC57=139)rgclass70=3.1.
if(FOCC57=140)rqclass70=3.1.if(FOCC57=141)rgclass70=3.1.
if(FOCC57=142)rqclass70=2.0.if(FOCC57=143)rgclass70=2.0.
if(FOCC57=144)rgclass70=3.1.
if(FOCC57=145 and FSTAT57=4)rgclass70=3.2.
if(FOCC57=145 and FSTAT57=5)rgclass70=4.0.
if(FOCC57=146 and FSTAT57=1)rgclass70=4.0.
if(FOCC57=146 and FSTAT57=2)rgclass70=4.0.
if(FOCC57=146 and FSTAT57=3)rgclass70=3.1.
if(FOCC57=146 and FSTAT57=4)rgclass70=3.1.
if(FOCC57=146 and FSTAT57=5)rgclass70=4.0.
if(FOCC57=147)rgclass70=2.0.
if(FOCC57=148 and FSTAT57 ne 3)rgclass70=3.1.
if(FOCC57=148 and FSTAT57=3)rgclass70=2.0.
if(FOCC57=149)rqclass70=2.0.if(FOCC57=150 and FSTAT57 ne 3) rgclass70=3.1.
if(FOCC57=150 and FSTAT57=3)rgclass70=2.0.
if(FOCC57=151 and FSTAT57 ne 3)rgclass70=3.2.
if(FOCC57=151 and FSTAT57=3)rgclass70=2.0.
if(FOCC57=152 and FSTAT57 ne 3) rgclass70=3.1.
if(FOCC57=152 and FSTAT57=3)rgclass70=2.0.
if(FOCC57=153 and FSTAT57=1)rgclass70=4.0.
if(FOCC57=153 and FSTAT57=2)rgclass70=4.0.
if(FOCC57=153 and FSTAT57=3)rgclass70=3.1.
if(FOCC57=153 and FSTAT57=4)rgclass70=3.1.
if(FOCC57=153 and FSTAT57=5)rgclass70=4.0.
if(FOCC57=154)rqclass70=2.0.if(FOCC57=155 and FSTAT57 ne 4)rgclass70=4.0.
if(FOCC57=155 and FSTAT57=4)rgclass70=3.1.
if(FOCC57=156)rqclass70=2.0.if(FOCC57=157)rgclass70=2.0.
if(FOCC57=158 and FSTAT57=5)rgclass70=3.1.
if(FOCC57=159 and FSTAT57 le 2)rgclass70=3.1.
if(FOCC57=159 and FSTAT57 ge 3)rgclass70=2.0.
if(FOCC57=160 and FSTAT57 ne 4)rgclass70=4.0.
if(FOCC57=160 and FSTAT57=4)rgclass70=3.1.
if(FOCC57=161 and FSTAT57=4)rgclass70=3.1.
if(FOCC57=161 and FSTAT57=5)rgclass70=4.0.
if(FOCC57=162 and FSTAT57 ne 3)rgclass70=3.2.
if(FOCC57=162 and FSTAT57=3)rgclass70=2.0.
```

```
if(FOCC57=163 and FSTAT57=4)rgclass70=3.2.
if(FOCC57=163 and FSTAT57=5)rgclass70=5.0.
if(FOCC57=164 and FSTAT57 ne 4)rgclass70=4.0.
if(FOCC57=164 and FSTAT57=4)rgclass70=3.1.
if(FOCC57=165 and FSTAT57=4)rgclass70=3.1.
if(FOCC57=165 and FSTAT57=5)rgclass70=4.0.
if(FOCC57=166 and FSTAT57=1)rgclass70=5.0.
if(FOCC57=166 and FSTAT57=2)rgclass70=5.0.
if(FOCC57=166 and FSTAT57=3)rgclass70=3.2.
if(FOCC57=166 and FSTAT57=4)rgclass70=3.2.
if(FOCC57=166 and FSTAT57=5)rgclass70=5.0.
if(FOCC57=167 and FSTAT57 ne 3)rgclass70=3.2.
if(FOCC57=167 and FSTAT57=3)rgclass70=2.0.
if(FOCC57=168 and FSTAT57=1)rgclass70=4.0.
if(FOCC57=168 and FSTAT57=2)rgclass70=4.0.
if(FOCC57=168 and FSTAT57=3)rgclass70=3.2.
if(FOCC57=168 and FSTAT57=4)rgclass70=3.2.
if(FOCC57=168 and FSTAT57=5)rgclass70=4.0.
if(FOCC57=169 and FSTAT57 ne 3)rgclass70=3.2.
if(FOCC57=169 and FSTAT57=3)rgclass70=2.0.
if(FOCC57=170 and FSTAT57=4)rgclass70=3.2.
if(FOCC57=170 and FSTAT57=5)rgclass70=4.0.
if(FOCC57=171 and FSTAT57 le 2)rgclass70=3.1.
if(FOCC57=171 and FSTAT57 ge 3) rqclass70=2.0.
if(FOCC57=172 and FSTAT57=4)rgclass70=3.1.
if(FOCC57=172 and FSTAT57=5)rgclass70=4.0.
if(FOCC57 ge 173 and FOCC57 le 180)rgclass70=2.0.
if(FOCC57 ge 181 and FOCC57 le 182)rgclass70=1.0.
if(FOCC57=183)rgclass70=2.0.
if(FOCC57=184)rgclass70=1.0.
if(FOCC57=185)rgclass70=2.0.
if(FOCC57=186)rgclass70=1.0.
if(FOCC57 ge 187 and FOCC57 le 191)rgclass70=2.0.
if(FOCC57=192 )rgclass70=1.0.
if(FOCC57=193 )rgclass70=2.0.
if(FOCC57=194)rqclass70=2.0.if(FOCC57 ge 195 and FOCC57 le 198)rgclass70=1.0.
if(FOCC57=199)rgclass70=2.0.
if(FOCC57 ge 200 and FOCC57 le 205)rgclass70=1.0.
if(FOCC57 ge 206 and FOCC57 le 208)rgclass70=2.0.
if(FOCC57 ge 209 and FOCC57 le 214)rgclass70=1.0.
if(FOCC57=215)rgclass70=2.0.
if(FOCC57=216)rqclass70=2.0.if(FOCC57=217)rgclass70=1.0.
if(FOCC57=218 and FSTAT57 ne 3) rgclass70=3.1.
if(FOCC57=218 and FSTAT57=3)rgclass70=2.0.
if(FOCC57=219)rgclass70=2.0.
if(FOCC57=220)rqclass70=2.0.if(FOCC57=221 or FOCC57=222)rgclass70=6.
if (FOCC57 ge 223) rgclass70 = -1.
```
fre rgclass70.

#### **7. NSHD adulthood (age 43)**

Values are based on variables OUR89 and ESR89 (Occupation and employment status at age 43 in 1989), which were coded to the 1980 OPCS occupational coding scheme. The 1990 version of RG Social Class was derived from these two variables using a look-up table provided by CAMSIS at Stirling University.

*Syntax for deriving RG Class (1990) for NSHD (age 43, 1989) dataset, using occupation (CO80 coding) and Employment Status:*

```
*Occupation (CO80 coding) is variable OUR89.
* Employment status is variable ESR89.
compute rgclass90=-1.
missing values rgclass90 (-1).
format rgclass90 (f3.1).
variable labels rgclass90 'RG Class 1990 (derived from CO80 occup 
coding and Empl Status)'.
VALUE LABELS rgclass90
1.0 'I Professional'
2.0 'II Managerial-technical'
3.1 'IIINM Skilled non-manual'
3.2 'IIIM Skilled manual'
4.0 'IV Partly skilled'
5.0 'V Unskilled'
6.0 'Armed Forces'
-1 'Not known'.
Compute rgclass90=-1.
if(our89 =1 or our89=2)rgclass90=1.
if(our89 ge 3 and our89 le 10)rgclass90=2.
if(our89=11) rqclass90=1.if(our89 ge 12 and our89 le 19)rgclass90=2.
if(our89=20) rgclass90=1.if(our89 ge 21 and our89 le 27) rgclass90=2.
if(our89=28)rgclass90=1.
if(our89=29)rgclass90=3.1.
if(our89=30) rqclass90=2.if(our89=31)rgclass90=1.
if(our89 ge 32 and our89 le 34) rqclass90=2.
if(our89=35 or our89=36)rgclass90=1.
if(our89=37) rqclass90=2.if(our89=38)rgclass90=3.1.
if(our89=39)rgclass90=2.
if(our89 ge 40 and our89 le 42)rgclass90=1.
if(our89=43)rgclass90=2.
if(our89=44) rqclass90=1.if(our89=45) rqclass90=2.if(our89=46) rqclass90=1.if(our89 ge 47 and our89 le 50)rgclass90=2.
if(our89=51) rqclass90=1.if(our89=52 and ers9=2) rqclass90=3.1.
if(our89=52 and esr89=3)rgclass90=3.1.
```

```
if (our89=52 and esr89=5) rqclass90=2.
if (our89 = 52 and ers9 = 7) rqclass90 = 3.1.
if (our89 ge 53 and our89 le 60) rgclass90=2.
if (our89=61 and \text{esr89=1}) rgclass90=3.1.
if (our89=61 and \text{esr89=2}) rgclass90=3.1.
if (our89=61 and ers9=3) rac{1}{2} rac{1}{2}.1.
if (our89=61 and \text{esr89=4}) rgclass90=2.
if (our89=61 and esr89=5) rqclass90=2.
if (our89=61 and \text{esr89=6}) rgclass90=3.1.
if (our89=61 and esr89=7) rgclass90=3.1.
if (our89=62 and \text{esr89=1}) rgclass90=3.1.
if (our89=62 and ers9=2) rgclass90=3.1.
if (our89=62 and \text{esr89=3}) rgclass90=3.1.
if (our89=62 and ers9=4) rqclass90=2.
if (our89=62 and esr89=5) rqclass90=2.
if (our89=62 and esr89=6) rqclass90=3.1.
if (our89=62 and esr89=7) rqclass90=3.1.
if (our89=63 and \text{esr89=1}) rgclass90=3.1.
if (our89=63 and ers9=2) rac{1}{2} rac{1}{2}.
if (our89=63 and ers9=3) rqclass90=3.1.
if (our89=63 and esr89=4) rqclass90=2.
if (our89=63 and ers9=5) rac1.2.2if (our89=63 and \text{esr89=7}) rgclass90=3.1.
if (our89=64 and ers9=1) rqclass90=3.1.
if (our89=64 and \text{esr89=2}) rgclass90=3.1.
if (our89=64 and ers9=3) rgclass90=3.1.
if (our89=64 and ers9=4) rac1{ac}lass90=2.
if (our89=64 and esr89=5) rgclass90=2.
if (our89=64 and esr89=7) rqclass90=3.1.
if (our89 ge 65 and our89 le 78) rgclass90=1.
if (our89=79 and esr89=1) rqclass90=3.1.
if (our89=79 and esr89=2) rgclass90=3.1.
if (our89=79 and esr89=3) rqclass90=3.1.
if (our89=79 and esr89=4) rgclass90=2.
if (our89=79 and esr89=5) rqclass90=2.
if (our89=79 and ers9=6) rgclass90=3.1.
if (our89=79 and esr89=7) rgclass90=3.1.
if (our89=80 or our89=81) rqclass90=2.
if(our89=82)rgclass90=1.
if (our89=83) rqclass90=2.
if(our89=84)rgclass90=1.
if (our89 ge 85 and our89 le 90) rgclass90=2.
if (our89=91 and esr89 le 5) rgclass90=2.
if (our89=91 and \text{esr89=6}) rgclass90=3.1.
if (our 89 = 92) rqclass90 = 2.
if(our89=93)rgclass90=3.1.
if (our89 ge 94 and our89 le 103) rgclass90=2.
if (our89=104 and ers9=1) rqclass90=3.1.
if (our89=104 and ers9=2) rgclass90=3.1.
if (our89=104 and ers9=3) rqclass90=3.1.
if (our89=104 and esr89=4) rqclass90=2.
if (our89=104 and esr89=5) rgclass90=2.
if(our89=105)rgclass90=3.1.
if (our89=106 and ers9=1) rqclass90=3.1.
if (our 89=106 and esr89=2) rq \text{class} 90 = 3.1.
if (our89=106 and ers9=3) rac{1}{2} rac{1}{2}.1.
```

```
if (our89=106 and esr89=4) rqclass90=2.
if (our89=106 and esr89=5) rgclass90=2.
if(our89=107 or our89=108)rgclass90=2.
if (our89=109 and ers9=1) rqclass90=3.1.
if (our89=109 and ers9=2) rqclass90=3.1.
if (our89=109 and ers9=3) rac{1}{2} rac{1}{2}.
if (our89=109 and esr89=4) rqclass90=2.
if (our89=109 and esr89=5) rqclass90=2.
if (our89=110 and esr89=2) rqclass90=4.
if (our89=110 and esr89=3) rgclass90=4.
if (our89=110 and esr89=5) rqclass90=3.1.
if(our89=111 or our89=112)rgclass90=2.
if (our89 ge 113 and our89 le 120) rgclass90=3.1.
if (our89=121 and esr89=6) rqclass90=3.1.
if (our89=121 and esr89=7) rgclass90=4.
if(our89=122)rgclass90=3.1.
if (our89=123 and esr89=6) rqclass90=3.2.
if (our89=123 and esr89=7) rgclass90=4.
if (our89=124 and ers9=3) rac{1}{2} rac{1}{2}if (our89=124 and ers9=6) rqclass90=3.2.
if (our89=124 and esr89=7) rqclass90=5.
if(our89 = 125)rac1ass90=3.1.
if (our89=126) rqclass90=4.
if(our89=127)rgclass90=3.1.
if (our89=128 and ers9=1) rqclass90=3.2.
if (our89=128 and ers9=2) rgclass90=3.2.
if (our89=128 and ers9=3) rac{1}{2}, 2.2if (our89=128 and esr89=4) rqclass90=2.
if (our89=128 and esr89=5) rgclass90=2.
if (our89=128 and esr89=6) rqclass90=3.1.
if (our89=128 and ers9=7) rgclass90=3.2.
if (our89=129) rqclass90=2.
if (our89=130 and esr89=1) rgclass90=4.
if (our89=130 and esr89=2) rgclass90=4.
if (our89=130 and esr89=3) rgclass90=4.
if (our89=130 and esr89=5) rgclass90=3.2.
if (our89=130 and esr89=7) rgclass90=4.
if(our89=131)rgclass90=3.1.
if (our89=132 and esr89=1) rgclass90=4.
if (our89=132 and esr89=2) rqclass90=4.
if (our89=132 and esr89=3) rqclass90=4.
if (our89=132 and ers9=5) rqclass90=3.2.
if (our89=132 and esr89=7) rgclass90=4.
if (our89=133 and esr89=1) rqclass90=3.1.
if (our89=133 and ers9=2) rqclass90=3.1.
if (our89=133 and ers9=3) rqclass90=3.1.
if (our89=133 and esr89=4) rgclass90=2.
if (our89=133 and esr89=5) rgclass90=2.
if (our89=133 and esr89=7) rqclass90=3.1.
if (our89=134 and ers9=1) rqclass90=3.1.
if (our89=134 and esr89=2) rqclass90=3.1.
if (our89=134 and ers9=3) rqclass90=3.1.
if (our89=134 and esr89=4) rqclass90=2.
if (our89=134 and esr89=5) rqclass90=2.
if (our89=134 and ers9=7) rqclass90=3.1.
```

```
*Occ categories 135 and 136 are Armed Forces.
if (our89=135 or our89=136) rqclass90=6.
if (our89=137 and esr89=4) rqclass90=2.
if (our89=137 and ers9=6) rqclass90=3.1.
if (our89=137 and ers9=7) raclass 90=3.1.
if (our89=138 and esr89=4) rqclass90=2.
if (our89=138 and esr89=6) rqclass90=3.1.
if (our89=138 and esr89=7) rqclass90=3.1.
if (our89=139 and ers9=6) rgclass90=3.1.
if (our89=139 and esr89=7) rgclass90=4.
if (our89=140 and esr89=1) rgclass90=4.
if (our89=140 and esr89=2) rgclass90=4.
if (our89=140 and esr89=3) rgclass90=4.
if (our89=140 and esr89=6) rqclass90=3.1.
if (our89=140 and esr89=7) rgclass90=4.
if (our89=141 and esr89=6) rqclass90=3.1.
if (our89=141 and esr89=7) rqclass90=4.
if (our89=142 and ers9=1) rac{1}{2} rac{1}{2}if (our89=142 and esr89=2) rgclass90=4.
if (our89=142 and esr89=3) rgclass90=4.
if (our89=142 and ers9=6) raclass90=3.1.
if (our89=142 and esr89=7) rgclass90=4.
if (our89=143 and ers9=1) rqclass90=3.2.
if (our89=143 and ers9=2) rqclass90=3.2.
if (our89=143 and ers9=3) rgclass90=3.2.
if (our89=143 and ers9=4) rac{1}{2}.
if (our89=143 and esr89=5) rqclass90=2.
if (our89=143 and ers9=6) rgclass90=3.2.
if (our89=143 and ers9=7) rqclass90=3.2.
if (our89=144 and esr89=3) rgclass90=4.
if (our89=144 and ers9=6) rgclass90=3.2.
if (our89=144 and esr89=7) rgclass90=4.
if (our89=145 and esr89=3) rqclass90=4.
if (our89=145 and esr89=6) rqclass90=3.2.
if (our89=145 and esr89=7) rgclass90=4.
if (our89=146 and ers9=6) rgclass90=3.2.
if (our89=146 and esr89=7) rgclass90=4.
if (our89=147 and ers9=6) rgclass90=3.2.
if (our89=147 and esr89=7) rgclass90=5.
if (our89 ge 148 and our89 le 150) rgclass90=3.2.
if (our89=151 and esr89=3) rqclass90=4.
if (our89=151 and ers9=6) rgclass90=3.2.
if (our89=151 and esr89=7) rqclass90=4.
if (our89=152) rqclass90=3.2.
if (our89=153 and ers9=6) rqclass90=3.2.
if (our89=153 and esr89=7) rgclass90=4.
if (our89=154 and ers9=6) rqclass90=3.2.
if (our89=154 and esr89=7) rgclass90=4.
if(our89=155)rgclass90=3.2.
if (our89=156 and esr89=6) rqclass90=3.2.
if (our89=156 and esr89=7) rgclass90=4.
if (our89=157 and ers9=6) rqclass90=3.2.
if (our89=157 and esr89=7) rqclass90=4.
if (our89=158 and ers9=1) rgclass90=5.
if (our89=158 and esr89=2) rgclass90=5.
```
if (our $89=158$  and esr $89=3$ ) rgclass $90=5$ . if (our89=158 and esr89=5)  $rqclass90=3.2$ . if (our89=158 and esr89=6) rgclass90=3.2. if (our89=158 and esr89=7)  $rqclass90=5$ . if ( $our89=159$  and  $ers9=1$ )  $rqclass90=3.1$ . if  $(our89=159$  and  $ers9=2)$   $rac{1}{2}$   $rac{1}{2}$ . if (our89=159 and esr89=3)  $rqclass90=3.1$ . if (our89=159 and esr89=4)  $rqclass90=2$ . if (our89=159 and esr89=5)  $rqclass90=2$ . if (our89=159 and esr89=6) rgclass90=3.2. if (our89=159 and esr89=7)  $rqclass90=3.2$ . if (our89=160 and esr89=6)  $rqclass90=3.2$ . if (our89=160 and esr89=7)  $rqclass90=5$ . if ( $our89=161$  and  $ers9=6$ )  $rqclass90=3.2$ . if (our89=161 and esr89=7)  $rqclass90=5$ . if (our89=162 and esr89=1) rgclass90=4. if (our89=162 and esr89=2)  $rqclass90=4$ . if (our89=162 and esr89=3)  $rqclass90=4$ . if  $(our89=162 and ers89=4) radass90=3.2.$ if ( $our89=162$  and  $ers9=5$ )  $rqclass90=3.2$ . if (our89=162 and esr89=6)  $rqclass90=3.2$ . if  $(our89=162$  and  $ers9=7)$   $rac{1}{2}$   $rac{1}{2}$ if ( $our89=163$  and  $ers9=1$ )  $rqclass90=3.2$ . if ( $our89=163$  and  $ers9=2$ )  $rqclass90=3.2$ . if ( $our89=163$  and  $ers9=3$ )  $rqclass90=3.2$ . if  $(our89=163$  and  $ers9=4)$  rgclass $90=2$ . if  $(our89=163$  and  $ers9=5)$   $rac{1}{2}$ . if (our89=164 and  $\text{esr89=1}$ ) rgclass90=3.2. if (our89=164 and esr89=2)  $rqclass90=3.2$ . if ( $our89=164$  and  $ers9=3$ )  $rqclass90=3.2$ . if (our $89=164$  and esr $89=4$ ) rqclass $90=2$ . if (our89=164 and esr89=5) rgclass90=2. if (our89=165 and esr89=1)  $rqclass90=4$ . if (our89=165 and esr89=2)  $rqclass90=4$ . if (our89=165 and esr89=3)  $rqclass90=4$ . if ( $our89=165$  and  $ers9=4$ )  $rgclass90=3.2$ . if (our89=165 and esr89=5)  $rqclass90=3.2$ . if (our89=165 and esr89=6)  $rqclass90=3.2$ . if (our89=165 and esr89=7) rgclass90=4. if (our89=166 and esr89=1)  $rqclass90=4$ . if (our89=166 and esr89=2)  $rqclass90=4$ . if (our89=166 and esr89=3) rgclass90=4. if (our89=166 and esr89=6)  $rqclass90=3.2$ . if (our89=166 and esr89=7)  $rqclass90=4$ . if (our $89=167$  and esr $89=1$ ) rqclass $90=4$ . if (our89=167 and esr89=2)  $rqclass90=4$ . if (our89=167 and esr89=3) rgclass90=4. if ( $our89=167$  and  $ers9=6$ )  $rqclass90=3.2$ . if (our $89=167$  and esr $89=7$ ) rgclass $90=4$ . if (our89=168 and esr89=1) rgclass90=4. if (our89=168 and esr89=2) rgclass90=4. if (our89=168 and esr89=3) rgclass90=4. if ( $our89=168$  and  $ers9=4$ )  $rqclass90=3.2$ . if ( $our89=168$  and  $ers9=5$ )  $rqclass90=3.2$ . if ( $our89=168$  and  $ers9=6$ )  $rqclass90=3.2$ . if  $(our89=168$  and  $ers9=7)$   $rac{\text{nclass90=4}}{4}$ .

if (our89=169 and esr89=1)  $rqclass90=4$ . if (our89=169 and esr89=2) rqclass90=4. if (our89=169 and esr89=3) rgclass90=4. if ( $our89=169$  and  $ers9=6$ )  $rqclass90=3.2$ . if (our89=169 and esr89=7) rgclass90=4. if  $(our89=170$  and  $ers9=1)$   $rac{1}{2}$   $rac{1}{2}$ if (our89=170 and esr89=2)  $rqclass90=4$ . if (our89=170 and esr89=3)  $rqclass90=4$ . if (our89=170 and esr89=6) rgclass90=3.2. if (our89=170 and esr89=7) rgclass90=4. if (our89=171 and esr89=2) rgclass90=4. if (our89=171 and esr89=3) rgclass90=4. if (our89=171 and esr89=5)  $rqclass90=3.2$ . if  $(our89=171$  and  $ers9=6)$  rgclass $90=3.2$ . if (our89=171 and esr89=7)  $rqclass90=4$ . if (our89=172 and esr89=1) rgclass90=4. if (our89=172 and esr89=2)  $rqclass90=4$ . if (our89=172 and esr89=3)  $rqclass90=4$ . if  $(our89=172$  and  $ers9=6)$   $rac{1}{2}$  and  $cr89=6)$   $rac{1}{2}$ if (our89=172 and esr89=7) rgclass90=4. if ( $our89=173$  and  $ers9=1$ )  $rqclass90=3.2$ . if  $(our89=173$  and  $ers9=2) rad 12.2.$ if ( $our89=173$  and  $ers9=3$ )  $rqclass90=3.2$ . if (our $89=173$  and esr $89=5$ ) rgclass $90=2$ . if ( $our89=173$  and  $ers9=6$ )  $rqclass90=3.2$ . if ( $our89=173$  and  $ers9=7$ )  $rqclass90=3.2$ . if  $(our89=174$  and  $ers9=1)$   $rac{1}{2}$ .  $2.$ if (our89=174 and esr89=2) rgclass90=3.2. if (our89=174 and  $\text{esr89=3}$ ) rgclass90=3.2. if (our89=174 and esr89=5)  $rqclass90=2$ . if  $(our89=174$  and  $ers9=6)$  rgclass $90=3.2$ . if (our89=174 and esr89=7) rgclass90=3.2. if ( $our89=175$  and  $ers9=1$ )  $rqclass90=3.2$ . if ( $our89=175$  and  $ers9=2$ )  $rqclass90=3.2$ . if ( $our89=175$  and  $ers9=3$ )  $rgclass90=3.2$ . if (our89=175 and esr89=5) rgclass90=2. if ( $our89=175$  and  $ers9=6$ )  $rgclass90=3.2$ . if ( $our89=175$  and  $ers9=7$ )  $rqclass90=3.2$ . if (our89=176 and esr89=1) rgclass90=4. if (our89=176 and esr89=2) rgclass90=4. if (our89=176 and esr89=3) rgclass90=4. if (our89=176 and esr89=5)  $rqclass90=3.2$ . if ( $our89=176$  and  $ers9=6$ )  $rqclass90=3.2$ . if (our89=176 and esr89=7) rgclass90=4. if (our89=177 and esr89=1) rgclass90=4. if (our89=177 and esr89=2)  $rqclass90=4$ . if (our89=177 and esr89=3) rgclass90=4. if ( $our89=177$  and  $ers9=5$ )  $rqclass90=3.2$ . if  $(our89=177$  and  $ers9=6)$  rgclass $90=3.2$ . if (our89=177 and esr89=7) rgclass90=4. if (our89=178 and esr89=1) rgclass90=4. if (our89=178 and esr89=2) rgclass90=4. if (our89=178 and esr89=3) rgclass90=4. if ( $our89=178$  and  $ers9=5$ )  $rqclass90=3.2$ . if ( $our89=178$  and  $ers9=6$ )  $rqclass90=3.2$ . if  $(our89=178$  and  $ers9=7)$   $raclass90=4$ .

```
if (our89=179 and \text{esr89=1}) rgclass90=3.2.
if (our89=179 and esr89=2) rqclass90=3.2.
if (our89=179 and ers9=3) rgclass90=3.2.
if (our89=179 and esr89=5) rqclass90=2.
if (our89=179 and ers9=6) rqclass90=3.2.
if (our89=179 and ers9=7) rac{1}{3}rac{1}{3}.2.
if (our89=180 and esr89=1) rqclass90=3.2.
if (our89=180 and esr89=2) rqclass90=3.2.
if (our89=180 and ers9=3) rqclass90=3.2.
if (our89=180 and esr89=5) rgclass90=2.
if (our89=180 and ers9=6) rqclass90=3.2.
if (our89=180 and esr89=7) rgclass90=3.2.
if (our89=181 and \text{esr89=1}) rgclass90=3.2.
if (our89=181 and ers9=2) rqclass90=3.2.
if (our89=181 and ers9=3) rqclass90=3.2.
if (our89=181 and esr89=5) rgclass90=2.
if (our89=181 and esr89=6) rqclass90=3.2.
if (our89=181 and ers9=7) rqclass90=3.2.
if (our89=182 and ers9=1) rac{1}{2}, 2.2.if (our89=182 and ers9=2) rqclass90=3.2.
if (our89=182 and esr89=3) rqclass90=3.2.
if (our89=182 and ers9=5) rac1{ac}lass90=2.
if (our89=182 and ers9=6) rqclass90=3.2.
if (our89=182 and ers9=7) rqclass90=3.2.
if (our89=183 and ers9=1) rqclass90=3.2.
if (our89=183 and ers9=2) rqclass90=3.2.
if (our89=183 and ers9=3) rac{1}{2}. 2.if (our89=183 and esr89=5) rgclass90=2.
if (our89=183 and ers9=6) rqclass90=3.2.
if (our89=183 and ers9=7) rqclass90=3.2.
if (our89=184 and esr89=1) rqclass90=4.
if (our89=184 and esr89=2) rgclass90=4.
if (our89=184 and esr89=3) rgclass90=4.
if (our89=184 and ers9=5) rqclass90=3.2.
if (our89=184 and ers9=6) rgclass90=3.2.
if (our89=184 and esr89=7) rgclass90=4.
if (our89=185 and ers9=1) rqclass90=3.2.
if (our89=185 and esr89=2) rqclass90=3.2.
if (our89=185 and ers9=3) rqclass90=3.2.
if (our89=185 and esr89=5) rqclass90=2.
if (our89=185 and ers9=6) rqclass90=3.2.
if (our89=185 and esr89=7) rgclass90=3.2.
if (our89=186 and esr89=1) rqclass90=3.1.
if (our89=186 and esr89=2) rgclass90=3.1.
if (our89=186 and esr89=3) rqclass90=3.1.
if (our89=186 and esr89=5) rqclass90=2.
if (our89=186 and esr89=6) rqclass90=3.2.
if (our89=186 and ers9=7) rqclass90=3.2.
if (our89=187 and esr89=1) rqclass90=3.1.
if (our89=187 and ers9=2) rqclass90=3.1.
if (our89=187 and ers9=3) rqclass90=3.1.
if (our89=187 and esr89=5) rgclass90=2.
if (our89=187 and ers9=6) rgclass90=3.2.
if (our89=187 and ers9=7) rqclass90=3.2.
if(our89=188)rgclass90=3.2.
if (our89=189 and ers9=1) raclass90=3.2.
```

```
if (our89=189 and esr89=2) rqclass90=3.2.
if (our89=189 and ers9=3) rqclass90=3.2.
if (our89=189 and esr89=5) rgclass90=2.
if (our89=189 and ers9=6) rqclass90=3.2.
if (our89=189 and ers9=7) rqclass90=3.2.
if(our89=190 or our89=191)raclass90=3.2.
if (our89=192 and \text{esr89=1}) rgclass90=3.2.
if (our89=192 and esr89=2) rqclass90=3.2.
if (our89=192 and ers9=3) rqclass90=3.2.
if (our89=192 and ers9=5) rgclass90=2.
if (our89=192 and ers9=6) rqclass90=3.2.
if (our89=192 and ers9=7) rgclass90=3.2.
if (our89=193 and esr89=1) rqclass90=3.2.
if (our89=193 and esr89=2) rqclass90=3.2.
if (our89=193 and ers9=3) rqclass90=3.2.
if (our89=193 and esr89=5) rqclass90=2.
if (our89=193 and esr89=6) rqclass90=3.2.
if (our89=193 and ers9=7) rqclass90=3.2.
if (our89=194 and ers9=1) rac{1}{2}. 2.if (our89=194 and ers9=2) rqclass90=3.2.
if (our89=194 and esr89=3) rqclass90=3.2.
if (our89=194 and ers9=5) rac1{ac}lass90=2.
if (our89=194 and ers9=6) rqclass90=3.2.
if (our89=194 and esr89=7) rqclass90=3.2.
if (our89=195 and esr89=1) rgclass90=4.
if (our89=195 and esr89=2) rqclass90=4.
if (our89=195 and ers9=3) rac{1}{2} rac{1}{2}if (our89=195 and esr89=5) rgclass90=3.2.
if (our89=195 and esr89=6) rqclass90=3.2.
if (our89=195 and esr89=7) rqclass90=4.
if (our89=196 and esr89=6) rqclass90=3.2.
if (our89=196 and esr89=7) rgclass90=4.
if (our89=197 and \text{esr89=1}) rgclass90=3.2.
if (our89=197 and \text{esr89=2}) rgclass90=3.2.
if (our89=197 and \text{esr89=3}) rgclass90=3.2.
if (our89=197 and esr89=5) rgclass90=2.
if (our89=197 and esr89=6) rgclass90=3.2.
if (our89=197 and \text{esr89=7}) rgclass90=3.2.
if (our89=198 and ers9=6) rqclass90=3.2.
if (our89=198 and esr89=7) rqclass90=4.
if (our89=199 and esr89=1) rgclass90=4.
if (our89=199 and esr89=2) rqclass90=4.
if (our89=199 and esr89=3) rgclass90=4.
if (our89=199 and esr89=6) rqclass90=3.2.
if (our89=199 and esr89=7) rqclass90=4.
if(our89=200)rgclass90=3.2.
if (our89=201 and esr89=6) rqclass90=3.2.
if (our89=201 and esr89=7) rqclass90=4.
if (our89=202 and esr89=1) rgclass90=4.
if (our89=202 and esr89=2) rqclass90=4.
if (our89=202 and esr89=3) rqclass90=4.
if (our89=202 and esr89=5) rqclass90=3.2.
if (our89=202 and ers9=6) rqclass90=3.2.
if (our89=202 and esr89=7) rgclass90=4.
if(our89=203)rgclass90=3.2.
if(our89=204 and esr89=1)raclass90=4.
```

```
if (our89=204 and esr89=2) rqclass90=4.
if (our89=204 and esr89=3) rgclass90=4.
if (our89=204 and ers9=6) rgclass90=3.2.
if (our89=204 and esr89=7) rqclass90=4.
if (our89 = 205 and ers9 = 1) rqclass90 = 3.2.
if (our89 = 205 and <math>ers9 = 2) raclass90 = 3.2</math>.if (our89=205 and esr89=3) rgclass90=3.2.
if (our89=205 and esr89=5) rqclass90=2.
if (our89=205 and esr89=6) rgclass90=3.2.
if (our89=205 and esr89=7) rgclass90=3.2.
if (our89=206 and esr89=1) rqclass90=3.2.
if (our89=206 and esr89=2) rqclass90=3.2.
if (our89=206 and esr89=3) rgclass90=3.2.
if (our89=206 and esr89=5) rqclass90=2.
if (our89=206 and esr89=6) rqclass90=3.2.
if (our89=206 and esr89=7) rqclass90=3.2.
if (our89 = 207) rqclass90 = 3.2.
if (our89=208 and ers9=1) rqclass90=3.2.
if (our89 = 208 and ers9 = 2) rac{1}{2} rac{1}{2}.
if(our89=208 and esr89=3)rgclass90=3.2.
if (our89=208 and esr89=5) rqclass90=2.
if (our89=208 and ers9=6) raclass90=3.2.
if (our89 = 208 and ers9 = 7) rqclass90 = 3.2.
if (our89=209 and \text{esr89=1}) rgclass90=3.2.
if (our89=209 and esr89=2) rqclass90=3.2.
if (our89=209 and esr89=3) rgclass90=3.2.
if (our89=209 and ers9=5) rac1as90=2.
if (our89=209 and esr89=6) rqclass90=3.2.
if (our89=209 and esr89=7) rqclass90=3.2.
if (our89=210 and esr89=1) rqclass90=3.2.
if (our89=210 and ers9=2) rgclass90=3.2.
if (our89=210 and esr89=3) rgclass90=3.2.
if (our89=210 and esr89=5) rgclass90=2.
if (our89=210 and esr89=6) rqclass90=3.2.
if (our89=210 and esr89=7) rqclass90=3.2.
if (our89=211 and esr89=1) rgclass90=3.2.
if (our89 = 211 and ers9 = 2) rqclass90 = 3.2.
if (our89=211 and esr89=3) rqclass90=3.2.
if (our89=211 and esr89=5) rgclass90=2.
if (our89 = 211 and ers9 = 6) rqclass90 = 3.2.
if (our89=211 and esr89=7) rqclass90=3.2.
if (our89=212 and ers9=1) rqclass90=4.
if (our89=212 and esr89=2) rgclass90=4.
if (our89=212 and esr89=3) rgclass90=4.
if (our89=212 and esr89=6) rqclass90=3.2.
if (our89=212 and esr89=7) rqclass90=4.
if (our89=213 and esr89=1) rqclass90=3.2.
if (our89 = 213 and ers9 = 2) rqclass90 = 3.2.
if (our89=213 and ers9=3) rgclass90=3.2.
if (our89=213 and esr89=5) rqclass90=2.
if (our89 = 213 and ers9 = 6) rqclass90 = 3.2.
if (our89 = 213 and ers9 = 7) rqclass90 = 3.2.
if (our89 = 214 and ers9 = 1) rqclass90 = 3.2.
if (our89 = 214 and ers9 = 2) rqclass90 = 3.2.
if (our 89 = 214 and \text{esr}89 = 3) rgclass 90 = 3.2.
if (our89=214 and ers9=5) raclass90=2.
```

```
if (our89=214 and esr89=6) rqclass90=3.2.
if (our89=214 and esr89=7) rgclass90=3.2.
if (our89 = 215 and ers9 = 1) rgclass90 = 3.2.
if (our89 = 215 and ers9 = 2) rqclass90 = 3.2.
if (our89 = 215 and ers9 = 3) rqclass90 = 3.2.
if (our89=215 and ers9=5) rac{1}{2}.
if (our89=215 and esr89=6) rqclass90=3.2.
if (our89=215 and esr89=7) rqclass90=3.2.
if (our89 = 216 and ers9 = 1) rqclass90 = 3.2.
if (our89=216 and esr89=2) rgclass90=3.2.
if (our89=216 and esr89=3) rqclass90=3.2.
if (our89=216 and esr89=5) rqclass90=2.
if (our89=216 and esr89=6) rqclass90=3.2.
if (our89 = 216 and ers9 = 7) rqclass90 = 3.2.
if (our89 = 217 and ers9 = 1) rqclass90 = 3.2.
if (our89 = 217 and ers9 = 2) rqclass90 = 3.2.
if (our89=217 and \text{ess89=3}) rgclass90=3.2.
if (our89=217 and esr89=5) rqclass90=2.
if (our89=217 and ers9=6) raclass90=3.2.
if (our89 = 217 and ers9 = 7) rqclass90 = 3.2.
if (our89=218 and esr89=1) rqclass90=3.2.
if (our89=218 and ers9=2) rac{1}{2} rac{1}{2}.
if (our89 = 218 and ers9 = 3) rqclass90 = 3.2.
if (our89=218 and esr89=5) rqclass90=2.
if (our89 = 218 and ers9 = 6) rqclass90 = 3.2.
if (our89 = 218 and ers9 = 7) rgclass90 = 3.2.
if(our89=219)raclass90=3.2.
if (our89=220 and esr89=1) rqclass90=3.2.
if (our89=220 and esr89=2) rqclass90=3.2.
if (our89=220 and esr89=3) rqclass90=3.2.
if (our89=220 and esr89=5) rgclass90=2.
if (our89=220 and esr89=6) rgclass90=3.2.
if (our89=220 and ers9=7) rqclass90=3.2.
if(our89=221)rgclass90=3.2.
if (our89=222 and esr89=1) rqclass90=3.2.
if (our89=222 and esr89=2) rgclass90=3.2.
if (our89 = 222 and ers9 = 3) rgclass90 = 3.2.
if (our89=222 and esr89=5) rqclass90=2.
if (our89 = 222 and ers9 = 6) rgclass90 = 3.2.
if (our89=222 and esr89=7) rqclass90=3.2.
if(our89=223)rgclass90=3.2.
if (our89 = 224 and ers9 = 1) rqclass90 = 3.2.
if (our89 = 224 and ers9 = 2) rqclass90 = 3.2.
if (our89=224 and esr89=3) rqclass90=3.2.
if (our89=224 and esr89=5) rgclass90=2.
if (our89 = 224 and ers9 = 6) rqclass90 = 3.2.
if (our89=224 and esr89=7) rqclass90=3.2.
if (our89 = 225 and ers9 = 1) rqclass90 = 3.2.
if (our89 = 225 and <math>ers9 = 2) \text{r}qclass90 = 3.2.
if (our89 = 225 and ers9 = 3) rqclass90 = 3.2.
if (our89=225 and esr89=5) rqclass90=2.
if (our89 = 225 and ers9 = 6) rqclass90 = 3.2.
if (our89=225 and esr89=7) rgclass90=3.2.
if (our89 = 226 and ers9 = 1) rqclass90 = 3.2.
if (our 89 = 226 and ess 9 = 2) rqclass 90 = 3.2.
```

```
if (our89=226 and esr89=5) rgclass90=2.
if (our89=226 and esr89=6) rqclass90=3.2.
if (our89=226 and esr89=7) rgclass90=3.2.
if (our89 = 227 and ers9 = 1) rqclass90 = 3.2.
if (our89 = 227 and ers9 = 2) rqclass90 = 3.2.
if (our89=227 and ex89=3) raclass 90=3.2.if (our89=227 and esr89=5) rqclass90=2.
if (our89=227 and ers9=6) rgclass90=3.2.
if (our89=227 and esr89=7) rgclass90=3.2.
if (our89=228 and esr89=1) rgclass90=3.2.
if (our89=228 and esr89=2) rqclass90=3.2.
if (our89 = 228 and ers9 = 3) rgclass90 = 3.2.
if (our89=228 and esr89=5) rqclass90=2.
if (our89=228 and ers9=6) rgclass90=3.2.
if (our89=228 and esr89=7) rqclass90=3.2.
if (our89=229 and esr89=1) rgclass90=4.
if (our89=229 and esr89=2) rqclass90=4.
if (our89=229 and esr89=3) rqclass90=4.
if (our89 = 229 and ers9 = 5) raclass 90 = 3.2.
if (our89 = 229 and ers9 = 6) rqclass90 = 3.2.
if (our89=229 and esr89=7) rqclass90=4.
if (our89=230 and ers9=1) rac{1}{1}if (our89=230 and esr89=2) rqclass90=4.
if (our89=230 and esr89=3) rgclass90=4.
if (our89 = 230 and ers9 = 5) rqclass90 = 3.2.
if (our89 = 230 and ers9 = 6) rgclass90 = 3.2.
if (our89=230 and ers9=7) rac{1}{2} rac{1}{2}if(our89=231)rgclass90=3.2.
if (our89 = 232 and ers9 = 1) rqclass90 = 3.2.
if (our89=232 and esr89=2) rqclass90=3.2.
if (our89 = 232 and ers9 = 3) rgclass90 = 3.2.
if (our89=232 and esr89=5) rgclass90=2.
if (our89=232 and esr89=6) rqclass90=3.2.
if (our89=232 and esr89=7) rqclass90=3.2.
if (our89=233 and esr89=1) rqclass90=3.2.
if (our89=233 and esr89=2) rgclass90=3.2.
if (our89 = 233 and ers9 = 3) rqclass90 = 3.2.
if (our89=233 and esr89=5) rqclass90=2.
if (our89 = 233 and ers9 = 6) rqclass90 = 3.2.
if (our89 = 233 and ers9 = 7) rqclass90 = 3.2.
if (our89=234 or our89=235) rgclass90=3.2.
if (our89 = 236 and ers9 = 1) rqclass90 = 3.2.
if (our89=236 and esr89=2) rqclass90=3.2.
if (our89=236 and esr89=3) rqclass90=3.2.
if (our89=236 and esr89=5) rqclass90=2.
if (our89 = 236 and ers9 = 6) rqclass90 = 3.2.
if (our89=236 and esr89=7) rqclass90=3.2.
if (our89=237 and esr89=1) rqclass90=4.
if (our89=237 and esr89=2) rgclass90=4.
if (our89=237 and esr89=3) rqclass90=4.
if (our89 = 237 and ers9 = 6) rqclass90 = 3.2.
if (our89=237 and esr89=7) rgclass90=4.
if (our89 = 238 and ers9 = 1) rqclass90 = 3.2.
if (our89 = 238 and ers9 = 2) rqclass90 = 3.2.
if (our89=238 and esr89=3) rqclass90=3.2.
if (our89=238 and ers9=5) raclass90=2.
```
if (our89=238 and esr89=6)  $rqclass90=3.2$ . if(our89=238 and esr89=7)rqclass90=3.2. if (our89=239 and esr89=1) rgclass90=3.2. if ( $our89 = 239$  and  $ers9 = 2$ )  $rqclass90 = 3.2$ . if ( $our89 = 239$  and  $ers9 = 3$ )  $rqclass90 = 3.2$ . if  $(our89=239$  and  $ers9=5)$   $rac{1}{2}$ . if (our89=239 and esr89=6)  $rqclass90=3.2$ . if (our89=239 and esr89=7)  $rqclass90=3.2$ . if (our89=240 and esr89=1) rgclass90=3.2. if ( $our89=240$  and  $ers9=2$ )  $rgclass90=3.2$ . if (our89=240 and esr89=3)  $rqclass90=3.2$ . if (our89=240 and esr89=5) rgclass90=2. if (our89=240 and esr89=6)  $rqclass90=3.2$ . if  $(our89=240$  and  $ers9=7)$  rgclass $90=3.2$ . if (our89=241 and esr89=1)  $rqclass90=4$ . if (our89=241 and esr89=2)  $rqclass90=4$ . if (our89=241 and esr89=3) rgclass90=4. if ( $our89 = 241$  and  $ers9 = 6$ )  $rqclass90 = 3.2$ . if  $(our89=241$  and  $ers9=7)$   $rac{1}{2}$   $rac{1}{2}$ if (our89=242 and esr89=1) rgclass90=4. if (our89=242 and esr89=2)  $rqclass90=4$ . if  $(our89=242$  and  $ers9=3)$   $rac{1}{2}$   $rac{1}{2}$ if ( $our89 = 242$  and  $ers9 = 5$ )  $rqclass90 = 3.2$ . if ( $our89 = 242$  and  $ers9 = 6$ )  $rqclass90 = 3.2$ . if (our89=242 and esr89=7) rgclass90=4. if  $(our89 = 243$  and  $ers9 = 1) rqclass90 = 3.2$ . if  $(our89 = 243$  and  $ers9 = 2) radass90 = 3.2$ . if (our89=243 and esr89=3)  $rqclass90=3.2$ . if (our89=243 and esr89=5)  $rqclass90=2$ . if (our89=243 and esr89=6)  $rqclass90=3.2$ . if  $(our89=243$  and  $ers9=7)$  rgclass $90=3.2$ . if (our89=244 and esr89=1) rgclass90=4. if (our89=244 and esr89=2)  $rqclass90=4$ . if (our89=244 and esr89=3) rgclass90=4. if (our89=244 and esr89=6)  $rqclass90=3.2$ . if (our $89=244$  and esr $89=7$ ) rqclass $90=4$ . if (our89=245 and esr89=1)  $rqclass90=3.2$ . if (our89=245 and esr89=2)  $rqclass90=3.2$ . if ( $our89 = 245$  and  $ers9 = 3$ )  $rqclass90 = 3.2$ . if (our89=245 and esr89=5)  $rqclass90=2$ . if ( $our89 = 245$  and  $ers9 = 6$ )  $rqclass90 = 3.2$ . if ( $our89 = 245$  and  $ers9 = 7$ )  $rqclass90 = 3.2$ . if ( $our89 = 246$  and  $ers9 = 1$ )  $rqclass90 = 3.2$ . if (our89=246 and esr89=2) rgclass90=3.2. if (our89=246 and esr89=3)  $rqclass90=3.2$ . if (our $89=246$  and esr $89=5$ ) rqclass $90=2$ . if (our89=246 and esr89=6)  $rqclass90=3.2$ . if ( $our89 = 246$  and  $ers9 = 7$ )  $rqclass90 = 3.2$ . if  $(our89 = 247 and `ers9 = 1`)  $rqclass90 = 3.2$ .$ if ( $our89=247$  and  $ers9=2$ )  $rqclass90=3.2$ . if ( $our89 = 247$  and  $ers9 = 3$ )  $rqclass90 = 3.2$ . if (our89=247 and esr89=5) rgclass90=2. if (our89=247 and esr89=6)  $rgclass90=3.2$ . if ( $our89 = 247$  and  $ers9 = 7$ )  $rqclass90 = 3.2$ . if  $(our89=248$  and  $ers9=1)$  rgclass90=3.2. if  $(our89 = 248$  and  $ers9 = 2)$   $rac{1}{2}$   $rac{1}{2}$ .

```
if (our89=248 and esr89=3) rqclass90=3.2.
if (our89=248 and esr89=5) rgclass90=2.
if (our89 = 248 and ers9 = 6) rgclass90 = 3.2.
if (our89 = 248 and ers9 = 7) rqclass90 = 3.2.
if (our89 = 249 and ers9 = 1) rqclass90 = 3.2.
if (our89 = 249 and ers9 = 2) rac{1}{2} rac{1}{2}.
if (our89=249 and esr89=3) rqclass90=3.2.
if (our89=249 and esr89=5) rqclass90=2.
if (our89=249 and esr89=6) rqclass90=3.2.
if (our89=249 and ers9=7) rgclass90=3.2.
if(our89=250)rgclass90=3.2.
if (our89 = 251 and ers9 = 1) rqclass90 = 3.2.
if (our89=251 and esr89=2) rqclass90=3.2.
if (our89 = 251 and ers9 = 3) rgclass90 = 3.2.
if (our89=251 and esr89=5) rgclass90=2.
if (our89=251 and esr89=6) rqclass90=3.2.
if (our89=251 and esr89=7) rqclass90=3.2.
if (our89 = 252 and ers9 = 1) rqclass90 = 3.2.
if (our89 = 252 and <math>ers9 = 2) raclass90 = 3.2</math>.if (our89 = 252 and ers9 = 3) rqclass90 = 3.2.
if (our89=252 and esr89=5) rqclass90=2.
if (our89 = 252 and ers9 = 6) raclass 90 = 3.2.
if (our89 = 252 and ers9 = 7) rqclass90 = 3.2.
if (our89=253 and esr89=1) rqclass90=3.2.
if (our89 = 253 and ers9 = 2) rqclass90 = 3.2.
if (our89 = 253 and <code>ers9 = 3) rqclass90 = 3.2</code>.if (our89=253 and ers9=5) rac{1}{2}.
if (our89=253 and esr89=6) rqclass90=3.2.
if (our89=253 and esr89=7) rqclass90=3.2.
if (our89=254 and \text{esr89=1}) rgclass90=3.2.
if (our89 = 254 and ers9 = 2) rgclass90=3.2.
if (our89=254 and esr89=3) rgclass90=3.2.
if (our89=254 and ers9=5) rgclass90=2.
if (our89=254 and esr89=7) rqclass90=3.2.
if (our89 ge 255 and our89 le 257) rqclass90=3.2.
if (our89 = 258 and ers9 = 1) rqclass90 = 3.2.
if (our89 = 258 and ers9 = 2) rgclass90 = 3.2.
if (our89=258 and esr89=3) rqclass90=3.2.
if (our89=258 and esr89=5) rgclass90=2.
if (our89=258 and esr89=6) rqclass90=3.2.
if (our89=258 and esr89=7) rqclass90=3.2.
if (our89=259 and \text{esr89=1}) rgclass90=3.2.
if (our89=259 and esr89=2) rqclass90=3.2.
if (our89=259 and esr89=3) rgclass90=3.2.
if (our89=259 and esr89=5) rqclass90=2.
if (our89 = 259 and ers9 = 6) rqclass90 = 3.2.
if (our89=259 and esr89=7) rqclass90=3.2.
if (our89 = 260 and ers9 = 1) rqclass90 = 3.2.
if (our89 = 260 and ers9 = 2) rgclass90 = 3.2.
if (our89=260 and ers9=3) rqclass90=3.2.
if (our89=260 and esr89=5) rqclass90=2.
if (our89=260 and esr89=6) rqclass90=3.2.
if (our89 = 260 and ers9 = 7) rqclass90 = 3.2.
if (our89 = 261 and ers9 = 1) rqclass90 = 3.2.
if (our 89 = 261 and ess 9 = 2) rqclass 90 = 3.2.
if (our89 = 261 and ers9 = 3) raclass 90 = 3.2.
```

```
if (our89=261 and esr89=5) rgclass90=2.
if (our89=261 and esr89=6) rqclass90=3.2.
if (our89=261 and esr89=7) rgclass90=3.2.
if (our89 = 262 and ers9 = 1) rqclass90 = 3.2.
if (our89 = 262 and ers9 = 2) rqclass90 = 3.2.
if (our89 = 262 and <math>ers9 = 3) \text{r} \cdot \text{a} \cdot \text{b} = 3.2.if (our89=262 and esr89=5) rqclass90=2.
if (our89=262 and esr89=6) rqclass90=3.2.
if (our89=262 and esr89=7) rgclass90=3.2.
if (our89=263 and esr89=1) rgclass90=3.2.
if (our89 = 263 and ers9 = 2) rqclass90 = 3.2.
if (our89 = 263 and <code>ers9 = 3) rqclass90 = 3.2</code>.if (our89=263 and esr89=5) rqclass90=2.
if (our89 = 263 and ers9 = 6) rqclass90 = 3.2.
if (our89=263 and esr89=7) rqclass90=3.2.
if (our89=264 and esr89=1) rgclass90=4.
if (our89=264 and esr89=2) rqclass90=4.
if (our89=264 and esr89=3) rqclass90=4.
if (our89 = 264 and ers9 = 6) rac{1}{3}oclass90 = 3.2.
if (our89=264 and esr89=7) rgclass90=4.
if (our89=265 and esr89=1) rqclass90=3.2.
if (our89 = 265 and <code>ers9 = 2) raclass90 = 3.2</code>.if (our89 = 265 and ers9 = 3) rqclass90 = 3.2.
if (our89=265 and esr89=5) rqclass90=2.
if (our89 = 265 and ers9 = 6) rqclass90 = 3.2.
if (our89=265 and esr89=7) rqclass90=3.2.
if (our89 = 266 and <code>ers9 = 1</code>) <math>rac{1}{3}</math>, <math>2</math>.if (our89=266 and esr89=2) rqclass90=3.2.
if (our89=266 and esr89=3) rqclass90=3.2.
if (our89=266 and esr89=5) rqclass90=2.
if (our89=266 and esr89=6) rqclass90=3.2.
if (our89=266 and esr89=7) rgclass90=3.2.
if(our89=267)rgclass90=3.2.
if (our89=268 and esr89=1) rqclass90=3.2.
if (our89=268 and esr89=2) rqclass90=3.2.
if(our89=268 and esr89=3)rgclass90=3.2.
if (our89=268 and esr89=5) rqclass90=2.
if (our89=268 and esr89=6) rqclass90=3.2.
if (our89 = 268 and ers9 = 7) rqclass90 = 3.2.
if (our89 ge 269 and our89 le 271) rqclass90=3.2.
if (our89 = 272 and ers9 = 1) rqclass90 = 3.2.
if (our89=272 and esr89=2) rqclass90=3.2.
if (our89 = 272 and ers9 = 3) rqclass90 = 3.2.
if (our89=272 and esr89=5) rqclass90=2.
if (our89=272 and esr89=6) rgclass90=3.2.
if (our89 = 272 and ers9 = 7) rqclass90 = 3.2.
if(our89=273)rgclass90=3.2.
if (our89 = 274 and ers9 = 1) rqclass90 = 3.2.
if (our89=274 and ers9=2) rgclass90=3.2.
if (our89=274 and ers9=3) rqclass90=3.2.
if (our89=274 and esr89=5) rqclass90=2.
if (our89 = 274 and ers9 = 6) rqclass90 = 3.2.
if (our89=274 and ers9=7) rqclass90=3.2.
if (our89=275 and esr89=3) rqclass90=4.
if (our89=275 and esr89=6) rqclass90=3.2.
if (our89=275 and ers89=7) radass90=4.
```

```
if (our89=276 and esr89=1) rqclass90=4.
if (our89=276 and esr89=2) rqclass90=4.
if (our89=276 and esr89=3) rgclass90=4.
if (our89 = 276 and ers9 = 5) rqclass90 = 3.2.
if (our89 = 276 and ers9 = 6) rqclass90 = 3.2.
if (our89=276 and ers9=7) rac{1}{2} rac{1}{2}if (our89 ge 277 and our89 le 279) rgclass90=3.2.
if (our89=280 and esr89=1) rqclass90=3.2.
if (our89=280 and esr89=2) rqclass90=3.2.
if (our89=280 and ers9=3) rgclass90=3.2.
if (our89=280 and esr89=5) rgclass90=2.
if (our89=280 and esr89=6) rgclass90=3.2.
if (our89=280 and esr89=7) rgclass90=3.2.
if (our89=281 and ers9=1) rqclass90=4.
if (our89=281 and esr89=2) rgclass90=4.
if (our89=281 and esr89=3) rgclass90=4.
if (our89=281 and esr89=5) rqclass90=3.2.
if (our89 = 281 and ers9 = 6) rqclass90 = 3.2.
if (our89=281 and ers9=7) rac{1}{2} rac{1}{2}if (our89 = 282 and ers9 = 1) rqclass90 = 3.2.
if (our89=282 and ers9=2) rqclass90=3.2.
if (our89=282 and ers9=3) rac{1}{2} rac{1}{2}.
if (our89=282 and esr89=5) rgclass90=2.
if (our89 = 282 and ers9 = 6) rqclass90 = 3.2.
if (our89 = 282 and ers9 = 7) rqclass90 = 3.2.
if (our89=283 and esr89=1) rgclass90=4.
if (our89=283 and ers9=2) rad 123if (our89=283 and esr89=3) rqclass90=4.
if (our89=283 and ers9=6) rgclass90=3.2.
if (our89=283 and esr89=7) rqclass90=4.
if(our89 = 284)rqclass90 = 3.2.
if (our89=285 and esr89=3) rgclass90=4.
if (our89 = 285 and ers9 = 6) rgclass90 = 3.2.
if (our89=285 and esr89=7) rqclass90=4.
if (our89=286 and esr89=3) rgclass90=4.
if (our89=286 and esr89=6) rgclass90=3.2.
if (our89=286 and esr89=7) rgclass90=4.
if (our89=287 and esr89=1) rgclass90=4.
if (our89=287 and esr89=2) rgclass90=4.
if (our89=287 and esr89=3) rqclass90=4.
if (our89=287 and esr89=6) rqclass90=3.2.
if (our89=287 and esr89=7) rgclass90=4.
if (our89=288 or our89=289) rgclass90=3.2.
if (our89=290 and esr89=6) rqclass90=3.2.
if (our89=290 and esr89=7) rqclass90=4.
if(our89=291)rgclass90=3.2.
if (our89=292 and esr89=6) rqclass90=3.2.
if (our89=292 and esr89=7) rqclass90=4.
if (our 89 ge 293 and our 89 le 295) rqclass 90=3.2.
if (our89=296 and ers9=6) rqclass90=3.2.
if (our89=296 and esr89=7) rqclass90=4.
if (our89=297 and esr89=6) rqclass90=3.2.
if (our89=297 and esr89=7) rgclass90=4.
if (our89=298 and ers9=6) rgclass90=3.2.
if (our89=298 and ers9=7) rgclass90=4.
if (our89=299 and ers9=1) raclass90=4.
```
if (our89=299 and esr89=2)  $rqclass90=4$ . if (our89=299 and esr89=3) rgclass90=4. if ( $our89=299$  and  $ers9=5$ )  $rgclass90=3.2$ . if ( $our89=299$  and  $ers9=6$ )  $rqclass90=3.2$ . if (our89=299 and esr89=7) rgclass90=4. if  $(our89=300$  and  $ers9=1)$   $raclass90=3.2$ . if (our89=300 and esr89=2)  $rqclass90=3.2$ . if (our89=300 and esr89=3) rgclass90=3.2. if (our89=300 and esr89=5) rgclass90=2. if ( $our89=300$  and  $ers9=6$ )  $rgclass90=3.2$ . if (our89=300 and esr89=7) rgclass90=3.2. if  $(our89=301$  and  $ers9=1)$   $rqclass90=3.2$ . if (our89=301 and esr89=2)  $rqclass90=3.2$ . if (our89=301 and esr89=3) rgclass90=3.2. if (our89=301 and esr89=5) rgclass90=2. if ( $our89 = 301$  and  $ers9 = 6$ )  $rqclass90 = 3.2$ . if (our89=301 and esr89=7)  $rqclass90=3.2$ . if ( $our89 = 302$  and  $ers9 = 1$ )  $rqclass90 = 3.2$ . if  $(our89=302 and ers89=2) radass90=3.2.$ if ( $our89 = 302$  and  $ers9 = 3$ )  $rqclass90 = 3.2$ . if (our89=302 and esr89=5)  $rqclass90=2$ . if  $(our89=302$  and  $ers9=6)$   $raclass90=3.2$ . if ( $our89 = 302$  and  $ers9 = 7$ )  $rqclass90 = 3.2$ . if (our89=303 and esr89=1)  $rqclass90=4$ . if (our89=303 and esr89=2)  $rqclass90=4$ . if (our89=303 and esr89=3)  $rqclass90=4$ . if  $(our89 = 303$  and  $ers9 = 5)$   $raclass90 = 3.2$ . if  $(our89=303$  and  $ers9=6)$  rgclass $90=3.2$ . if (our89=303 and esr89=7)  $rqclass90=4$ . if (our89=304 and esr89=1)  $rqclass90=4$ . if (our $89=304$  and esr $89=2$ ) rgclass $90=4$ . if (our89=304 and esr89=3) rgclass90=4. if ( $our89 = 304$  and  $ers9 = 5$ )  $rqclass90 = 3.2$ . if ( $our89 = 304$  and  $ers9 = 6$ )  $rqclass90 = 3.2$ . if (our89=304 and esr89=7) rgclass90=4. if ( $our89 = 305$  and  $ers9 = 1$ )  $rqclass90 = 3.2$ . if ( $our89 = 305$  and  $ers9 = 2$ )  $rqclass90 = 3.2$ . if ( $our89 = 305$  and  $ers9 = 3$ )  $rqclass90 = 3.2$ . if (our89=305 and esr89=5) rgclass90=2. if ( $our89 = 305$  and  $ers9 = 7$ )  $rqclass90 = 3.2$ . if (our89=306 and esr89=6)  $rqclass90=3.2$ . if (our89=306 and esr89=7)  $rqclass90=4$ . if (our89=307 and esr89=3) rgclass90=4. if (our89=307 and esr89=6)  $rqclass90=3.2$ . if (our89=307 and esr89=7)  $rqclass90=4$ . if (our $89=308$  and esr $89=2$ ) rqclass $90=5$ . if (our89=308 and esr89=3) rgclass90=5. if ( $our89 = 308$  and  $ers9 = 6$ )  $rqclass90 = 3.2$ . if  $(our89=308$  and  $ers9=7)$  rgclass $90=5$ . if (our89=309 and esr89=1)  $rqclass90=4$ . if (our89=309 and esr89=2) rgclass90=4. if (our89=309 and esr89=3) rgclass90=4. if ( $our89=309$  and  $ers9=6$ )  $rqclass90=3.2$ . if (our89=309 and esr89=7)  $rqclass90=4$ . if (our89=310 and esr89=6)  $rqclass90=3.2$ . if  $(our89=310$  and  $ers9=7)$   $raclass90=5$ .

```
if (our89=311 and esr89=1) rqclass90=4.
if (our89=311 and esr89=2) rqclass90=4.
if (our89=311 and esr89=3) rgclass90=4.
if (our89 = 311 and ers9 = 6) rqclass90 = 3.2.
if (our89=311 and esr89=7) rgclass90=4.
if (our89=312 and ers9=2) rac{1}{2} rac{1}{2}if (our89=312 and esr89=3) rqclass90=4.
if (our89 = 312 and ers9 = 6) rqclass90 = 3.2.
if (our89=312 and esr89=7) rgclass90=4.
if (our89=313 and esr89=2) rgclass90=5.
if (our89=313 and esr89=3) rgclass90=5.
if (our89 = 313 and ers9 = 6) rgclass90 = 3.2.
if (our89=313 and esr89=7) rqclass90=5.
if(our89=314)rgclass90=3.2.
if (our89=315 and esr89=1) rqclass90=4.
if (our89=315 and esr89=2) rqclass90=4.
if (our89=315 and esr89=3) rqclass90=4.
if (our89 = 315 and ers9 = 5) rqclass90 = 3.2.
if (our89 = 315 and <code>ers9 = 6) raclass90 = 3.2</code>.if (our89=315 and esr89=7) rgclass90=4.
if (our89=316 and esr89=1) rqclass90=4.
if (our89=316 and ers9=2) rac{1}{3}rac{1}{3}rac{1}{3}binom{0}{-4}.
if (our89=316 and esr89=3) rgclass90=4.
if (our89 = 316 and ers9 = 5) rqclass90 = 3.2.
if (our89 = 316 and ers9 = 6) rqclass90 = 3.2.
if (our89=316 and esr89=7) rqclass90=4.
if (our89=317 and ers9=1) rac{1}{1} rac{1}{1}if (our89=317 and esr89=2) rgclass90=4.
if (our89=317 and esr89=3) rgclass90=4.
if (our89=317 and esr89=6) rqclass90=3.2.
if (our89=317 and esr89=7) rgclass90=4.
if (our89 ge 318 and our89 le 324) rgclass90=3.2.
if (our89 = 325 and <math>ers9 = 1</math>) <math>rqclass90 = 3.2</math>.if (our89 = 325 and ers9 = 2) rqclass90 = 3.2.
if (our89 = 325 and ers9 = 3) rqclass90 = 3.2.
if (our89=325 and esr89=5) rgclass90=2.
if (our89 = 325 and ers9 = 7) rgclass90 = 3.2.
if (our89 = 326 and ers9 = 1) rqclass90 = 3.2.
if (our89=326 and esr89=2) rqclass90=3.2.
if (our89 = 326 and ers9 = 3) rqclass90 = 3.2.
if (our89 = 326 and ers9 = 5) rqclass90 = 2.
if (our89=326 and esr89=6) rgclass90=3.2.
if (our89 = 326 and ers9 = 7) rqclass90 = 3.2.
if (our89=327 and \text{esr89=1}) rgclass90=3.2.
if (our89=327 and esr89=2) rgclass90=3.2.
if (our89 = 327 and ers9 = 3) rqclass90 = 3.2.
if (our89=327 and ers9=5) rqclass90=2.
if (our89 = 327 and ers9 = 7) rqclass90 = 3.2.
if (our89 = 328) rgclass90 = 4.
if (our89=329) rqclass90=5.
if (our89=330 and esr89=1) rqclass90=3.2.
if (our89=330 and esr89=2) rqclass90=3.2.
if (our89 = 330 and ers9 = 3) rqclass90 = 3.2.
if (our89=330 and esr89=5) rqclass90=2.
if (our 89 = 330 and \text{esr}89 = 6) rgclass 90 = 3.2.
if (our89 = 330 and ers9 = 7) raclass 90 = 3.2.
```

```
if (our89=331 or our89=332) rgclass90=3.2.
if (our89=333 and ers9=1) rqclass90=4.
if (our89=333 and esr89=2) rgclass90=4.
if (our89=333 and esr89=3) rqclass90=4.
if (our89 = 333 and ers9 = 5) rqclass90 = 3.2.
if (our89 = 333 and ers9 = 6) rac{1}{3}rac{1}{3}binom{0}{0}if (our89=333 and esr89=7) rqclass90=4.
if (our89=334 and esr89=1) rqclass90=5.
if (our89=334 and ers9=2) rgclass90=5.
if (our89=334 and ers9=3) rgclass90=5.
if (our89 = 334 and ers9 = 6) rqclass90 = 3.2.
if (our89=334 and esr89=7) rgclass90=5.
if (our89=335 and esr89=1) rqclass90=5.
if (our89=335 and esr89=2) rqclass90=5.
if (our89=335 and esr89=3) rqclass90=5.
if (our89 = 335 and ers9 = 5) rqclass90 = 3.2.
if (our89=335 and esr89=6) rqclass90=3.2.
if (our89=335 and esr89=7) rqclass90=5.
if (our89 = 336 and ers9 = 6) rac{1}{3}rac{1}{3}binom{9}{2}if (our89=336 and esr89=7) rqclass90=5.
if (our89=337 or our89=338) rgclass90=3.2.
if (our89 = 339 and ers9 = 6) rqclass90 = 3.2.
if (our89=339 and esr89=7) rqclass90=5.
if (our89 = 340 and ers9 = 6) rqclass90 = 3.2.
if (our89=340 and esr89=7) rqclass90=5.
if (our89 = 341 and ers9 = 6) rgclass90 = 3.2.
if (our89=341 and ers9=7) rac{\text{nclass90=5}}{.}if (our89 = 342 and ers9 = 6) rgclass90 = 3.2.
if (our89=342 and esr89=7) rgclass90=5.
if (our89 = 343 and ers9 = 6) rqclass90 = 3.2.
if (our89=343 and esr89=7) rgclass90=5.
if (our89 = 344 and ers9 = 6) rgclass90 = 3.2.
if (our89=344 and esr89=7) rqclass90=5.
if (our89=345 and esr89=6) rgclass90=3.2.
if (our89 = 345 and ers9 = 7) rqclass90 = 4.
if (our89=346 and esr89=2) rgclass90=5.
if (our89=346 and esr89=3) rgclass90=5.
if (our89 = 346 and ers9 = 6) rqclass90 = 3.2.
if (our89=346 and esr89=7) rgclass90=5.
if (our89 = 347 and ers9 = 6) rqclass90 = 3.2.
if (our89=347 and ers9=7) rgclass90=4.
if(our89=348)rgclass90=3.2.
```
Additional processing performed on the harmonised datasets to standardise the metadata format across the CLOSER work packages is provided as SPSS syntax files as part of the CLOSER Work Package 2 data download from UKDS (i.e. alongside the harmonised data files). These syntax files are named as follows:

- bcs closer wp2ses standardisation.sps
- mcs closer wp2ses standardisation.sps
- ncds\_closer\_wp2ses\_standardisation.sps
- nshd closer wp2ses standardisation.sps

# <span id="page-49-0"></span>**Appendix 2**

## <span id="page-49-1"></span>Source files

Files from which the derivations were made are:

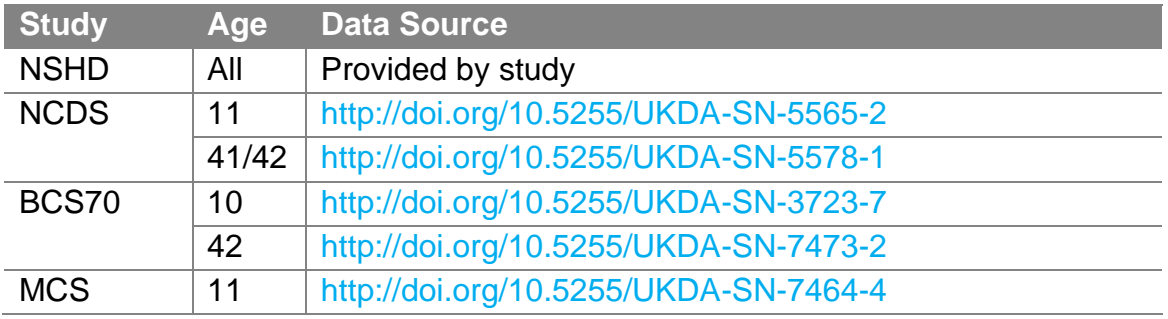

## <span id="page-50-0"></span>**References**

- Elias P, Halstead K, & Prandy K. (1993). CASOC: Computer-Assisted Standard Occupational Coding. London: HMSO.
- Jones R, & Elias P. (2005). CASCOT: Computer-assisted structured coding tool, Institute for Employment Research. Coventry: University of Warwick.